# Data Standards Body Technical Working Group

Decision Proposal 121 – Enhanced Error Handling – Application of HTTP Response Codes

*Contact: Mark Verstege Publish Date: 3 rd June 2020 Feedback Conclusion Date:3 rd July 2020*

## Context

The Data Standards define a subset of the allowable HTTP Status Codes and their applicability to the standards and CDR Register. Additional HTTP status codes have been identified under Decision Proposal 122 as part of a dependent consultation on enhanced error handling.

This proposal specifically relates to the use of HTTP Response Codes across the Data Standards and CDR Register.

This proposal includes the consideration of new HTTP status codes considered under Decision Proposal 122 - Extension of Supported HTTP Response Codes for Enhanced Error Handling.

It is considered in conjunction with a group of decision proposals under the Enhanced Error Handling problem space:

- Decision Proposal 119 [Enhanced Error Handling Payload Conventions](https://github.com/ConsumerDataStandardsAustralia/standards/issues/119)
- Decision Proposal 120 [CDR Error Codes for Enhanced Error Handling](https://github.com/ConsumerDataStandardsAustralia/standards/issues/120)
- **Decision Proposal 121 - [Application of existing HTTP Error Response Codes to Enhanced](https://github.com/ConsumerDataStandardsAustralia/standards/issues/121)  [Error Handling](https://github.com/ConsumerDataStandardsAustralia/standards/issues/121)** (this proposal)
- Decision Proposal 122 [Extension of Supported HTTP Response Codes for Enhanced Error](https://github.com/ConsumerDataStandardsAustralia/standards/issues/122)  [Handling](https://github.com/ConsumerDataStandardsAustralia/standards/issues/122)
- Decision Proposal 127 [CX Guidelines for Enhanced Error Handling](https://github.com/ConsumerDataStandardsAustralia/standards/issues/127)

## Decision To Be Made

• Which HTTP response codes map to given error scenarios

## Current recommendation

The recommendations of the Data Standards Body are supplied as a series of tables defining the HTTP status codes as applicable to the Data Standards and CDR Register, mapping the HTTP status codes to API endpoints and mapping high level error scenarios to HTTP status codes.

The DSB is seeking feedback on this recommendation. In particular, feedback on whether the recommendations provide sufficient detail for implementing complex error scenarios.

## HTTP Response Codes

The following are the HTTP status codes for the different HTTP methods, across all Read/Write API endpoints. Additions to the existing data standards are included in green.

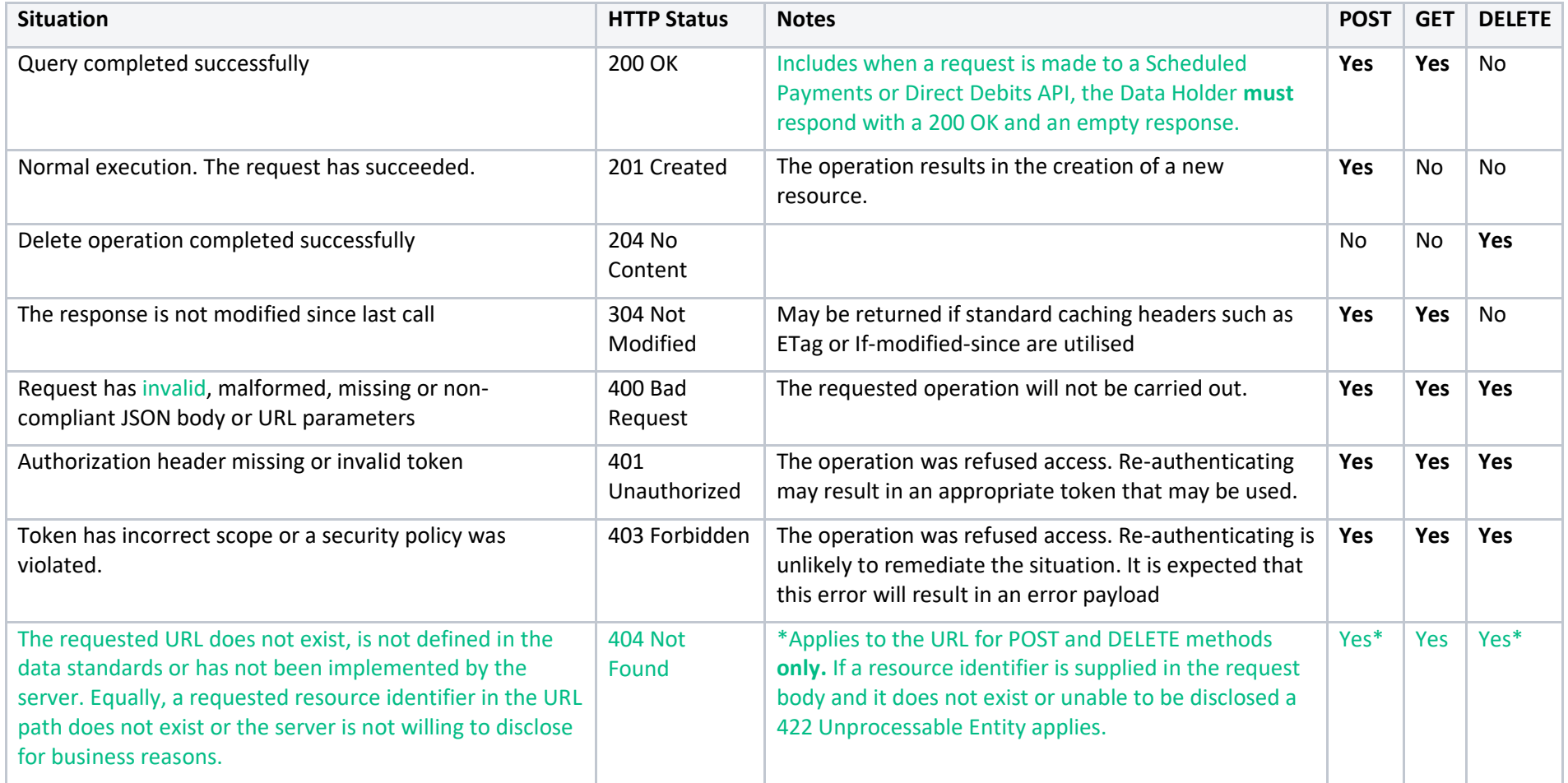

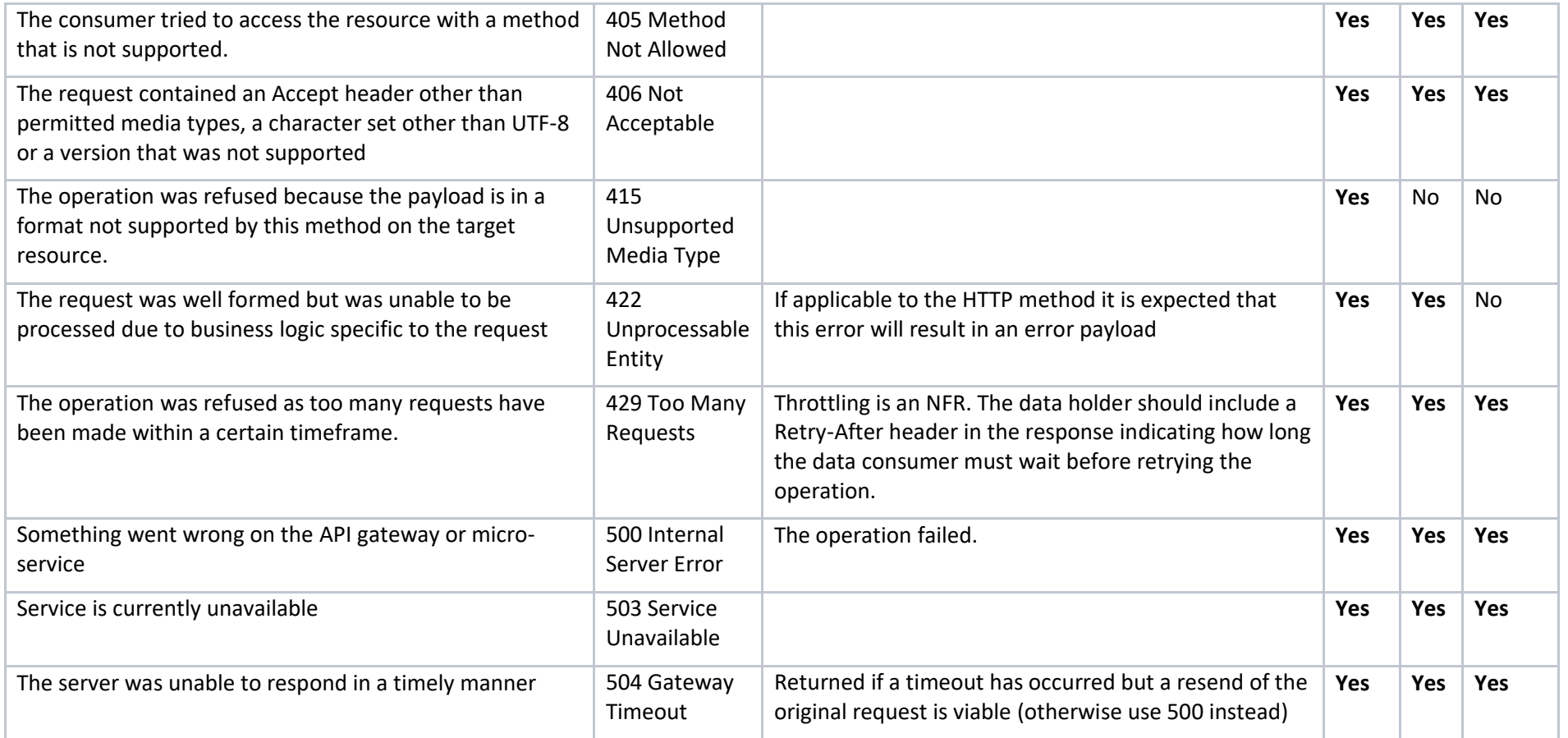

## High level error scenarios

Scenarios are listed in order of precedence however it is not a hard and fast rule. There are situations where the logic (e.g. rate limiting or signature validation) may be implemented at one of many layers in front of the API's application logic.

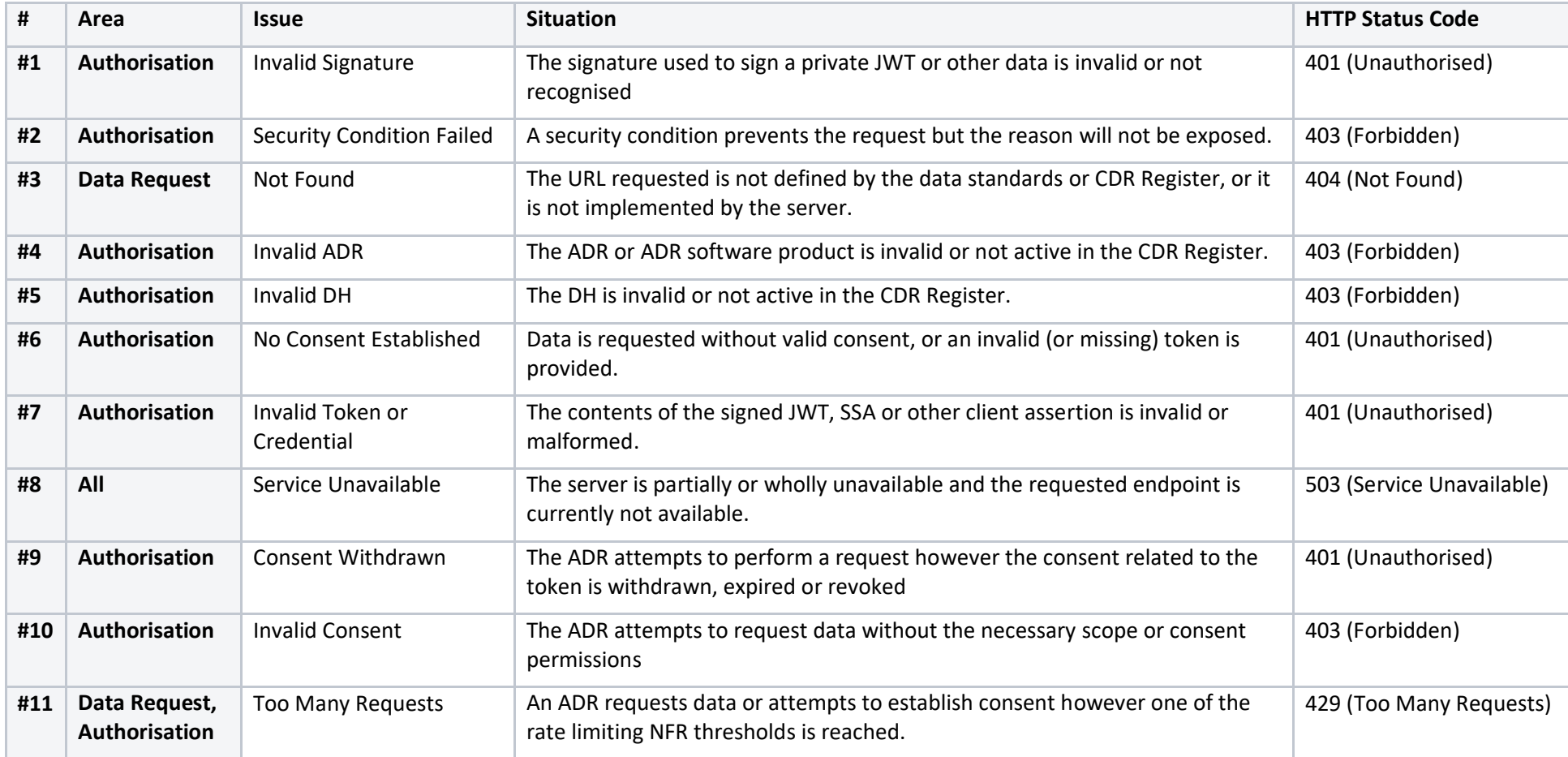

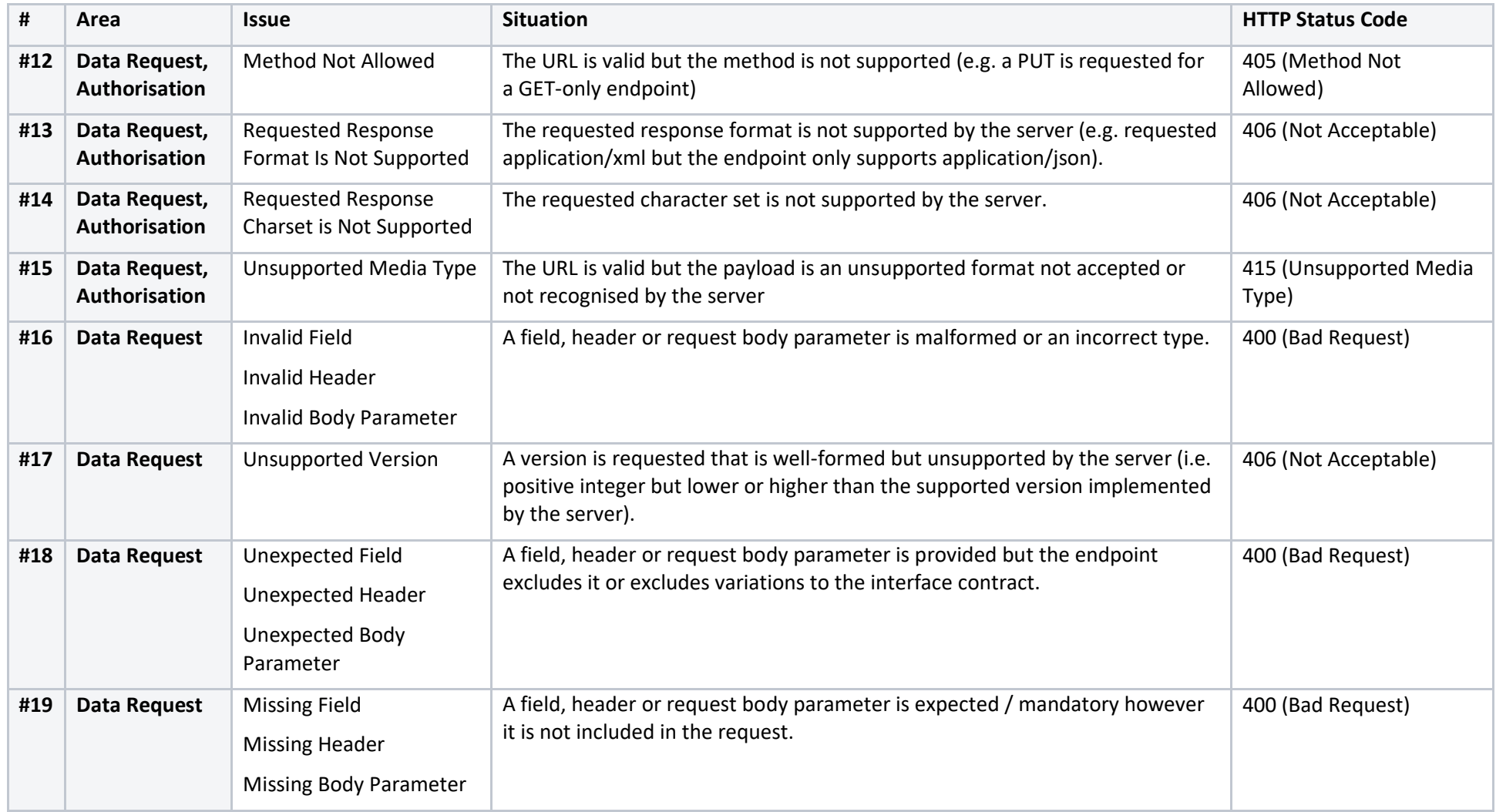

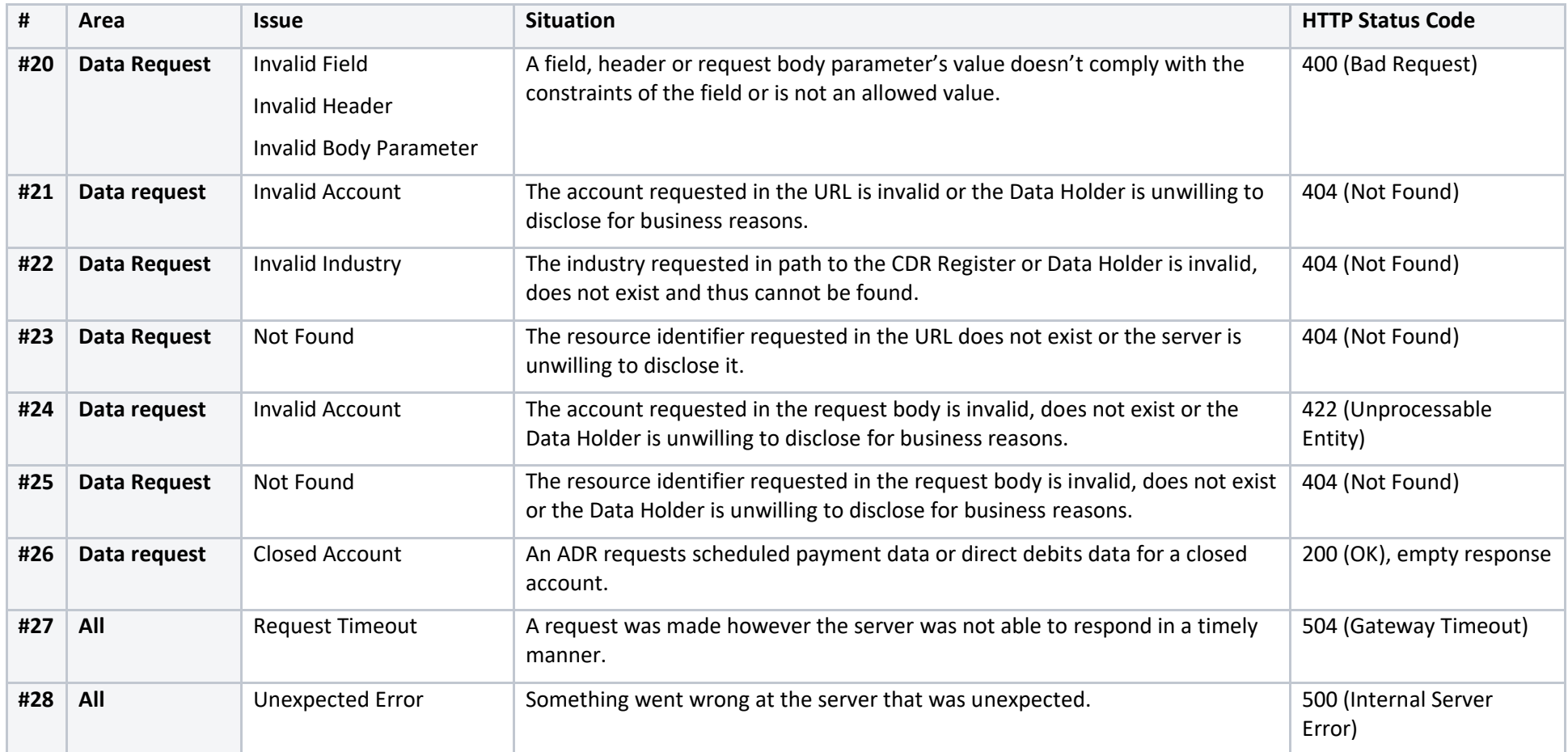

## HTTP Response Code Mapping to End Points

The following are the HTTP status codes applicable for each API endpoint in the Data Standards and CDR Register **not covered** by a normative reference.

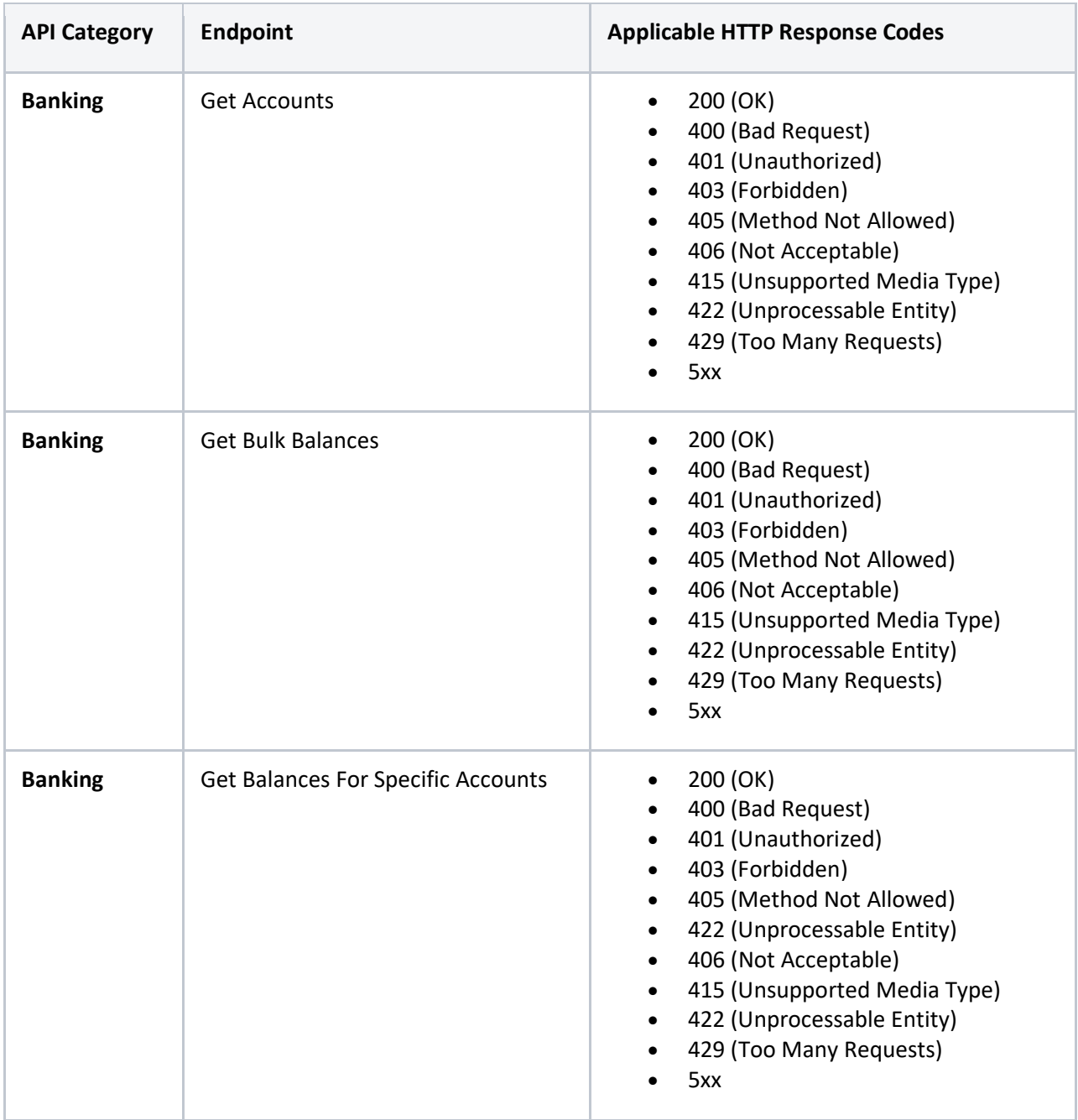

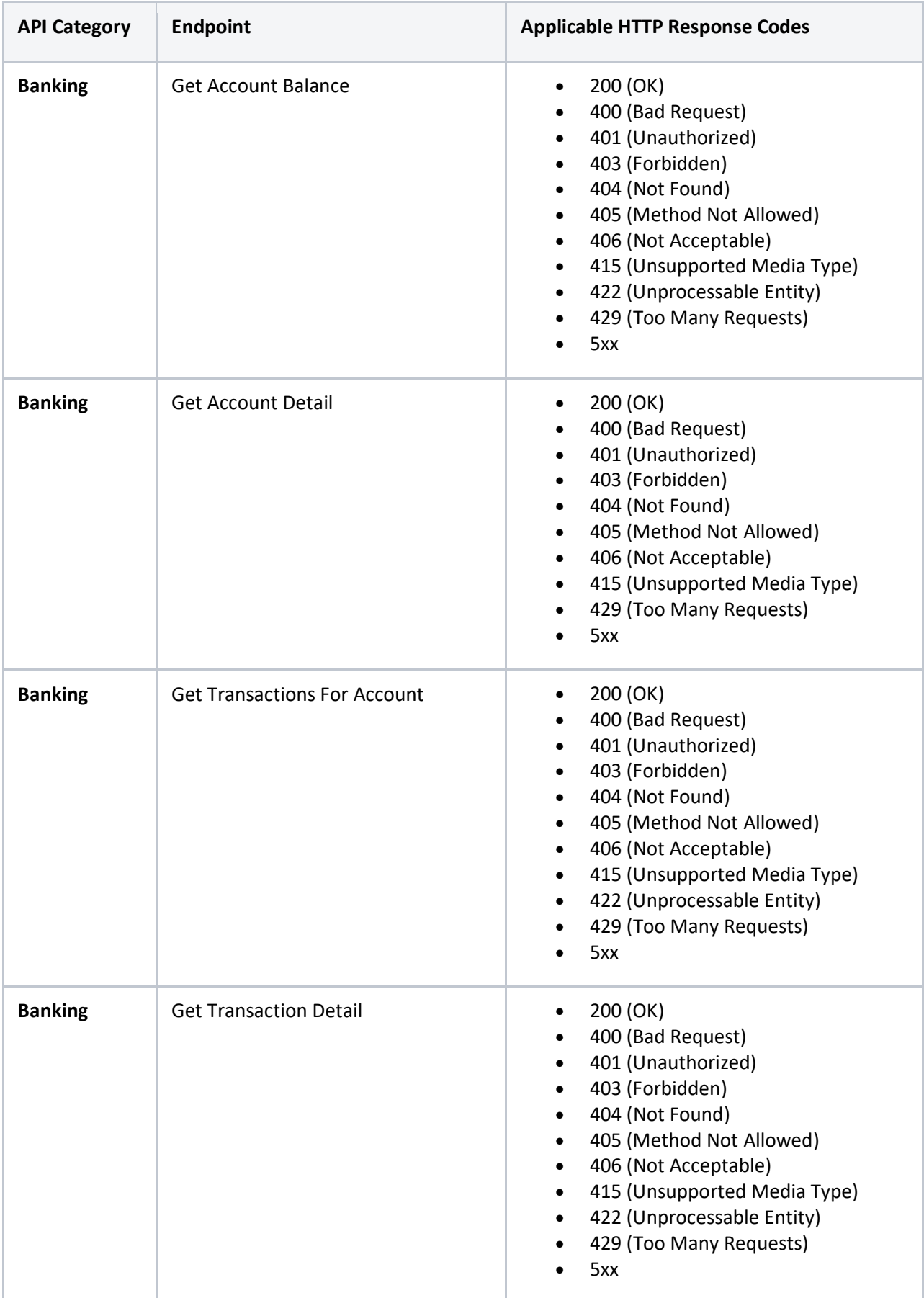

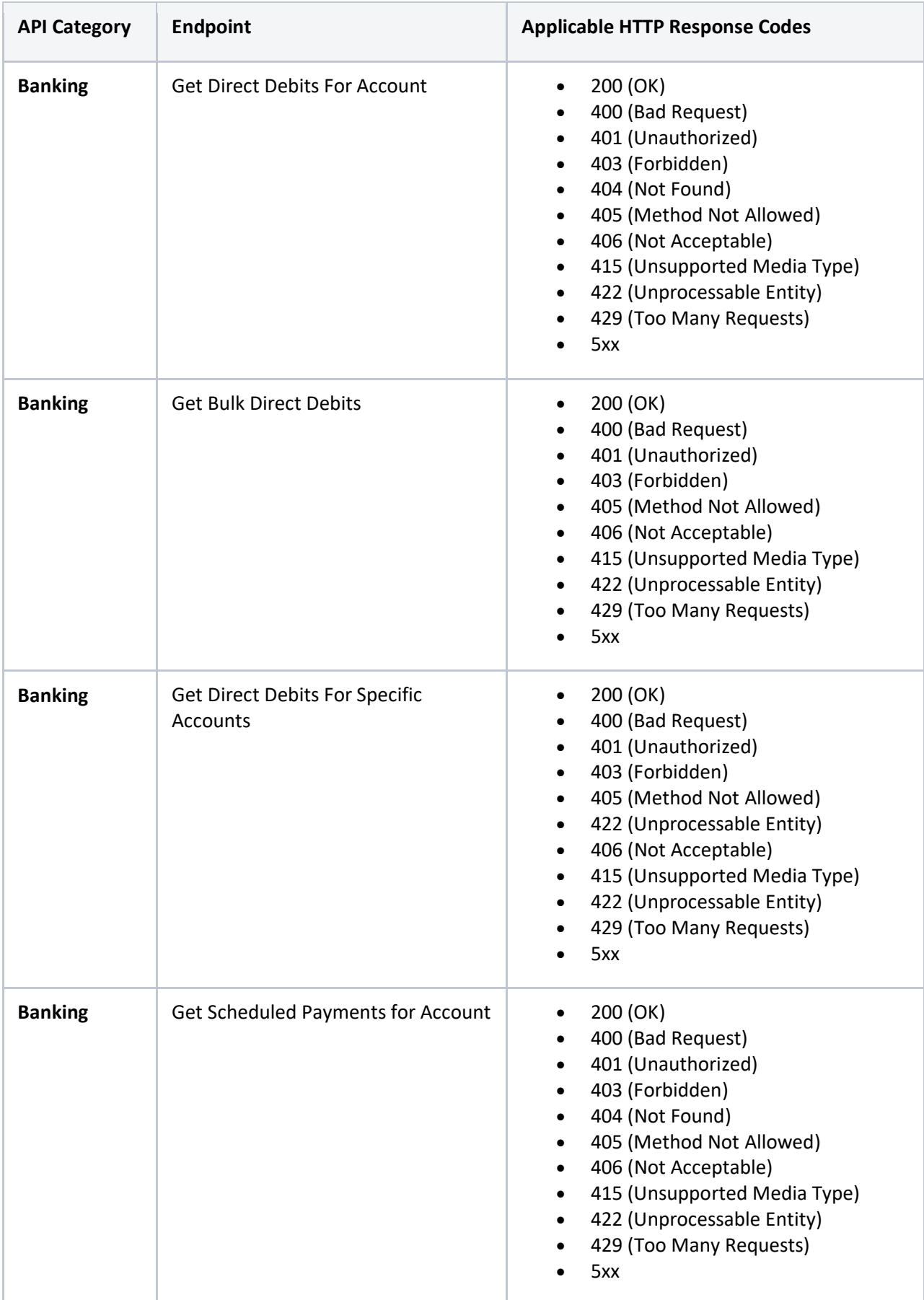

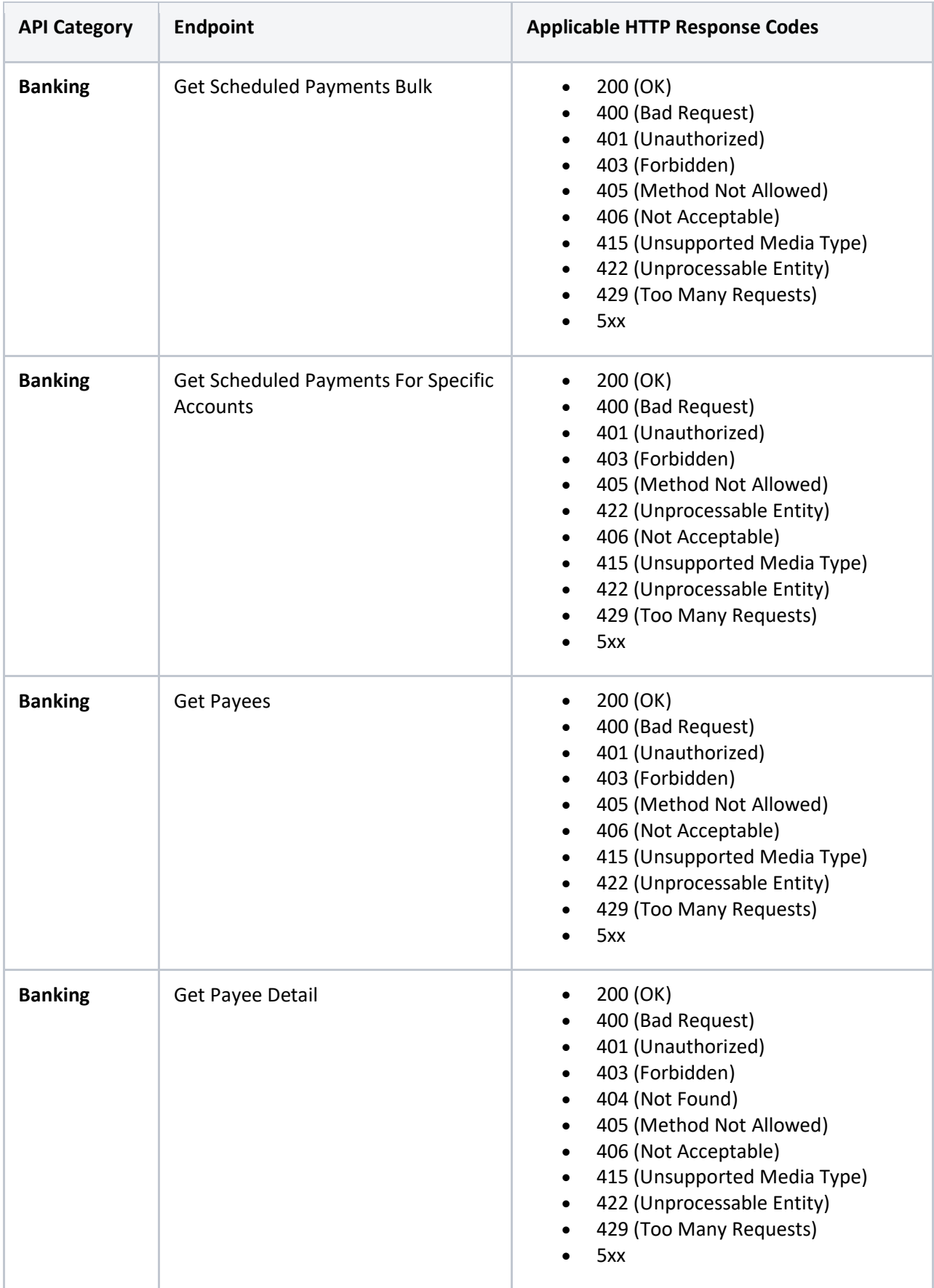

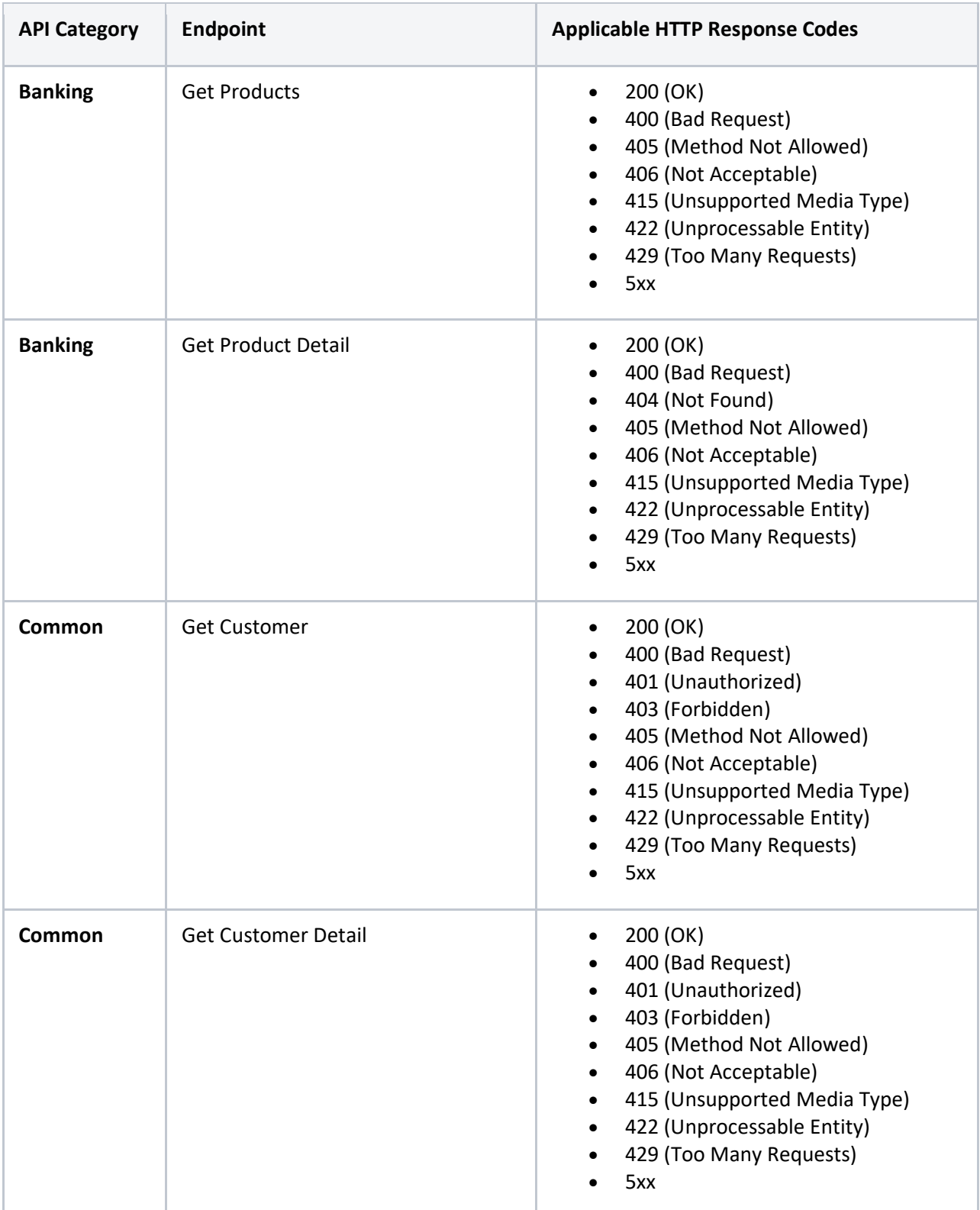

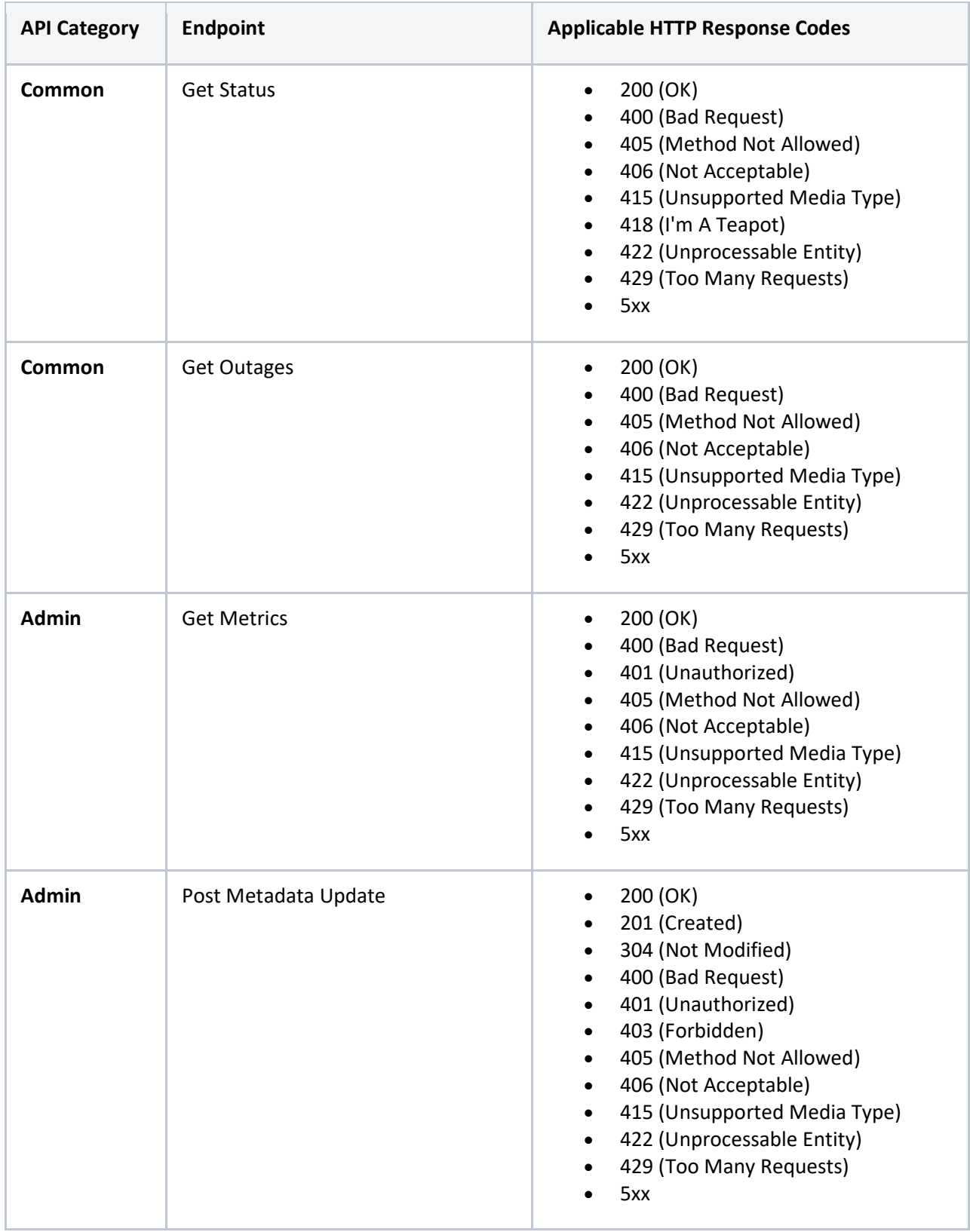

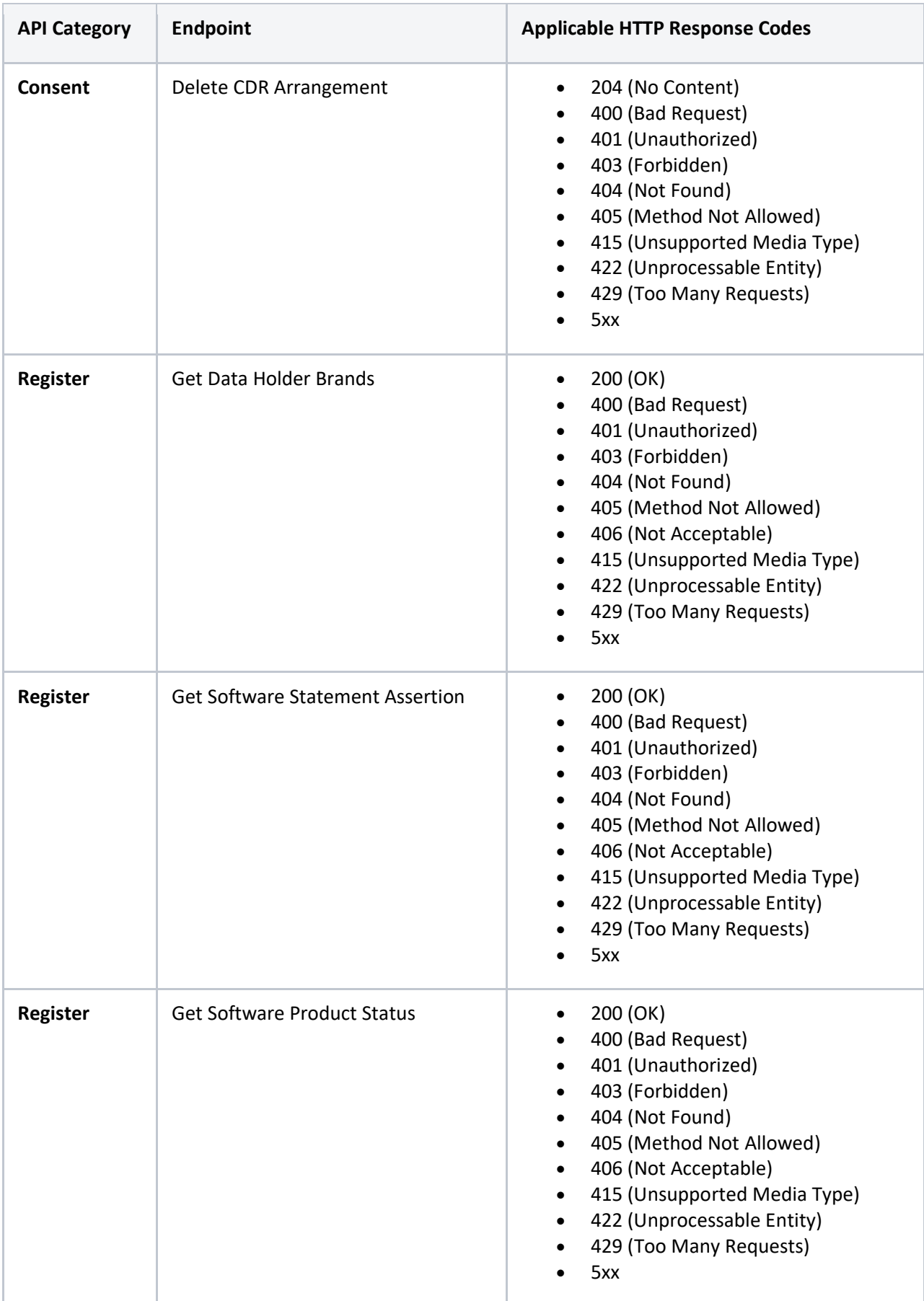

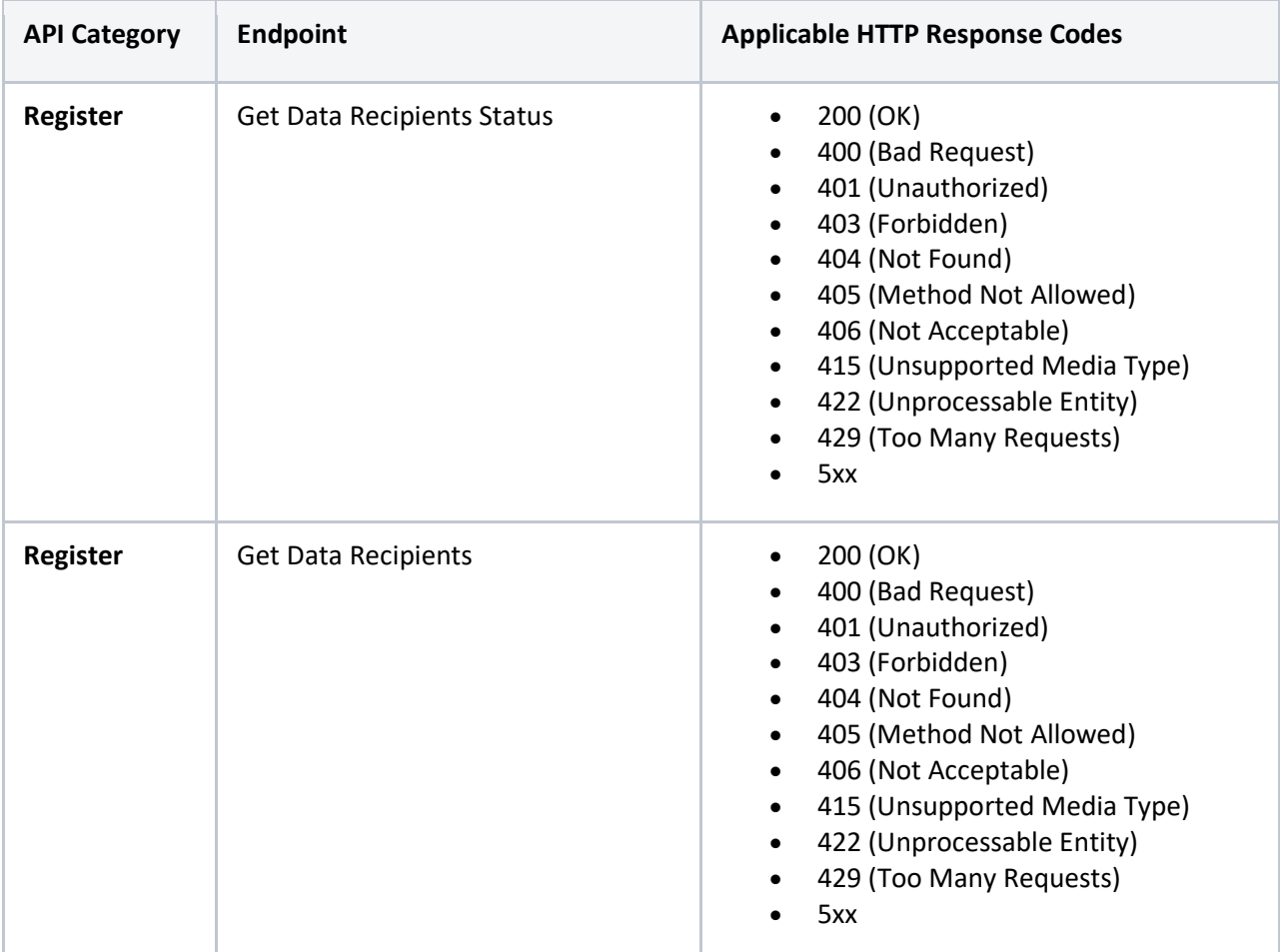

## Options Identified

These considerations depend on the recommendations made in [Decision Proposal 122 -](https://github.com/ConsumerDataStandardsAustralia/standards/issues/122) Extension of [Supported HTTP Response Codes for Enhanced Error Handling.](https://github.com/ConsumerDataStandardsAustralia/standards/issues/122)

## Normative References

The handling of concerns such as oAuth token validation is handled by the normative references in the standards. The data standards do not seek to define CDR Error Codes where the normative standards apply. This ensures that normative references can be relied upon for interpretation and implementation based on the underlying standards themselves.

The counter position to this would make it hard to maintain the data standards because there would be highly coupled dependencies to the version of the normative references as well as the fact that it is unlikely to be practical to implement where organisations use off the shelf technologies to provide components of their solution such as Identity and Access Management or API Gateway software. In these cases error handling typically has limited flexibility to customise.

## When to use 404 vs 501 vs 405

There are three situations where a requested resource does not exist, and it is worth informing the client of this situation:

- 1. The requested resource is not implemented. Perhaps the implementation compliance obligation is still in the future or the endpoint is optional to implement.
- 2. The requested resource is not part of the data standards. Perhaps the client is incorrectly requesting an endpoint but there is a typo in the URL or the API has been decommissioned and is no longer part of the data standards.
- 3. The requested resource does not exist. The URI path may be valid but a path parameter (e.g. resource Id) may not exist or perhaps it cannot be disclosed for business reasons. In this instance it has the same effect as the resource not being implemented.

To respond correctly, there are three HTTP status codes which may imply a resource has not been implemented in some fashion:

- 1. **404 Not Found** when the resource does not exist.
- 2. **405 Method Not Allowed** when the request method (e.g. GET, POST, etc.) is not allowed for the requested resource.
- 3. **501 Not Implemented** when the request method is not implemented by the resource server (e.g. the resource server cannot support the OPTIONS method).

501s should only be used when "the server does not support the functionality required to fulfil the request", e.g. the client is requesting a PATCH on an endpoint but the server does not support that operation at all.

A 501 status can also send a Retry-After header, telling the client when to check back to see if the functionality is supported by then.

501 is the appropriate response when the server does not recognise the request method and is incapable of supporting it for any resource. The only methods that servers are required to support (and therefore that must not return 501) are GET and HEAD.

If the server does recognise the method, but intentionally does not support it, the appropriate response is 405 Method Not Allowed.

On the other hand, 404s are designed for situations when the server does not offer the representation requested for a target resource. **404s should clearly be used when a given resource endpoint has not been implemented or does not exist (e.g. it is not part of the standards).**

#### **6.6.2. 501 Not Implemented**

 The 501 (Not Implemented) status code indicates that the server does not support the functionality required to fulfill the request. This is the appropriate response when the server does not recognize the request method and is not capable of supporting it for any resource.

 A 501 response is cacheable by default; i.e., unless otherwise indicated by the method definition or explicit cache controls (see Section [4.2.2 of \[RFC7234\]\)](https://tools.ietf.org/html/rfc7234#section-4.2.2).

#### **6.5.4. 404 Not Found**

 The 404 (Not Found) status code indicates that the origin server did not find a current representation for the target resource or is not willing to disclose that one exists. A 404 status code does not indicate whether this lack of representation is temporary or permanent; the 410 (Gone) status code is preferred over 404 if the origin server knows, presumably through some configurable means, that the condition is likely to be permanent.

 A 404 response is cacheable by default; i.e., unless otherwise indicated by the method definition or explicit cache controls (see Section 4.2.2 of [RFC72341].

#### **6.5.5. 405 Method Not Allowed**

 The 405 (Method Not Allowed) status code indicates that the method received in the request-line is known by the origin server but not supported by the target resource. The origin server MUST generate an Allow header field in a 405 response containing a list of the target resource's currently supported methods.

 A 405 response is cacheable by default; i.e., unless otherwise indicated by the method definition or explicit cache controls (see Section [4.2.2 of \[RFC7234\]\)](https://tools.ietf.org/html/rfc7234#section-4.2.2).

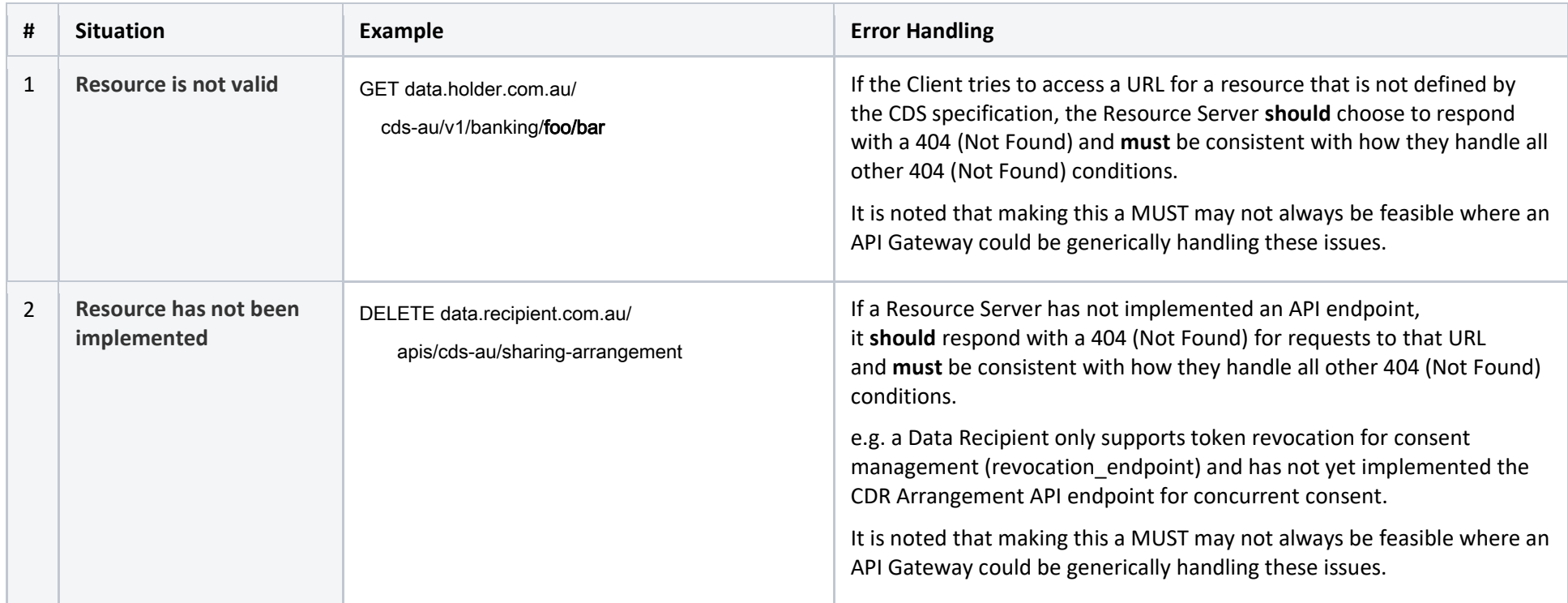

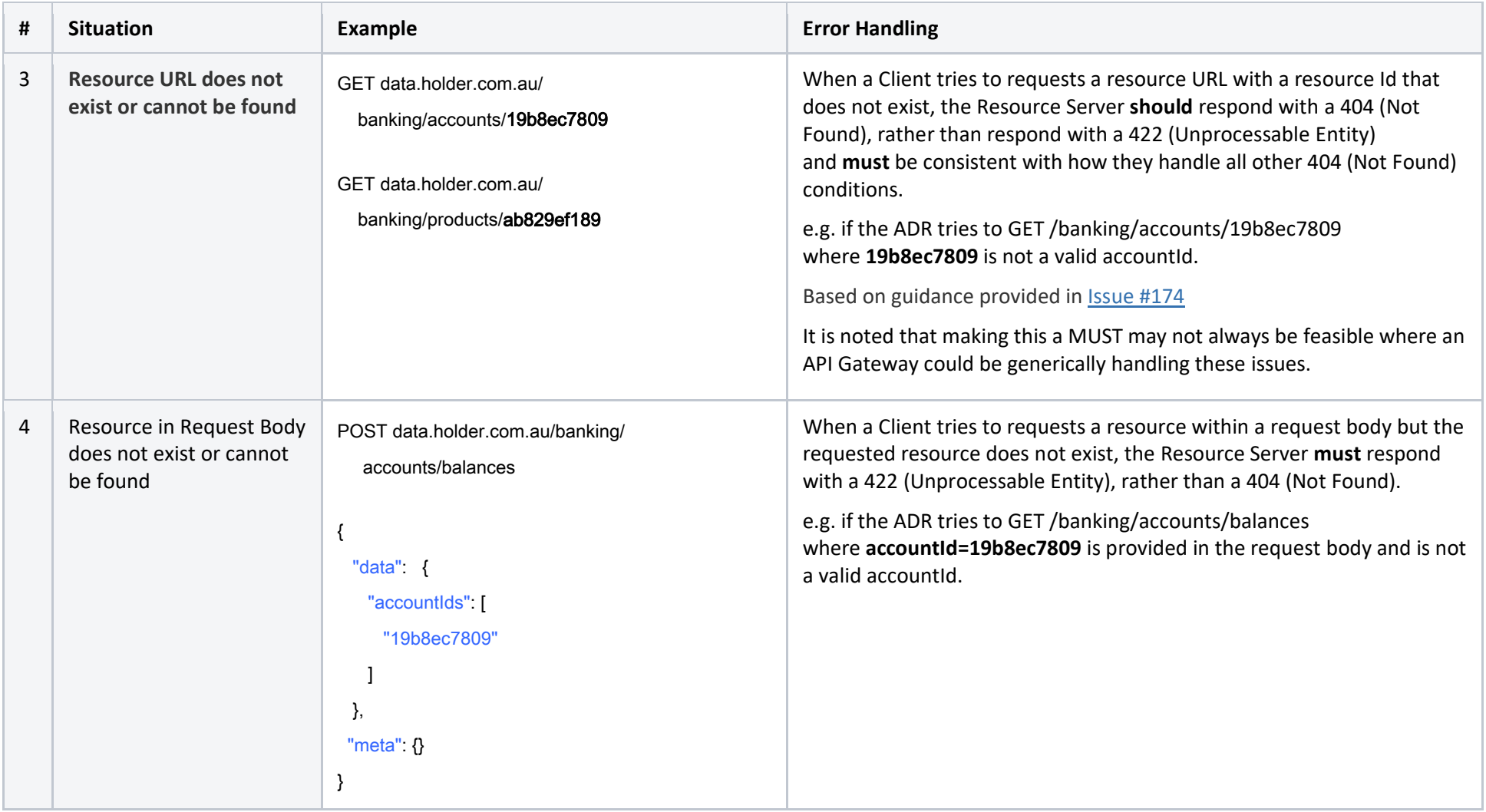

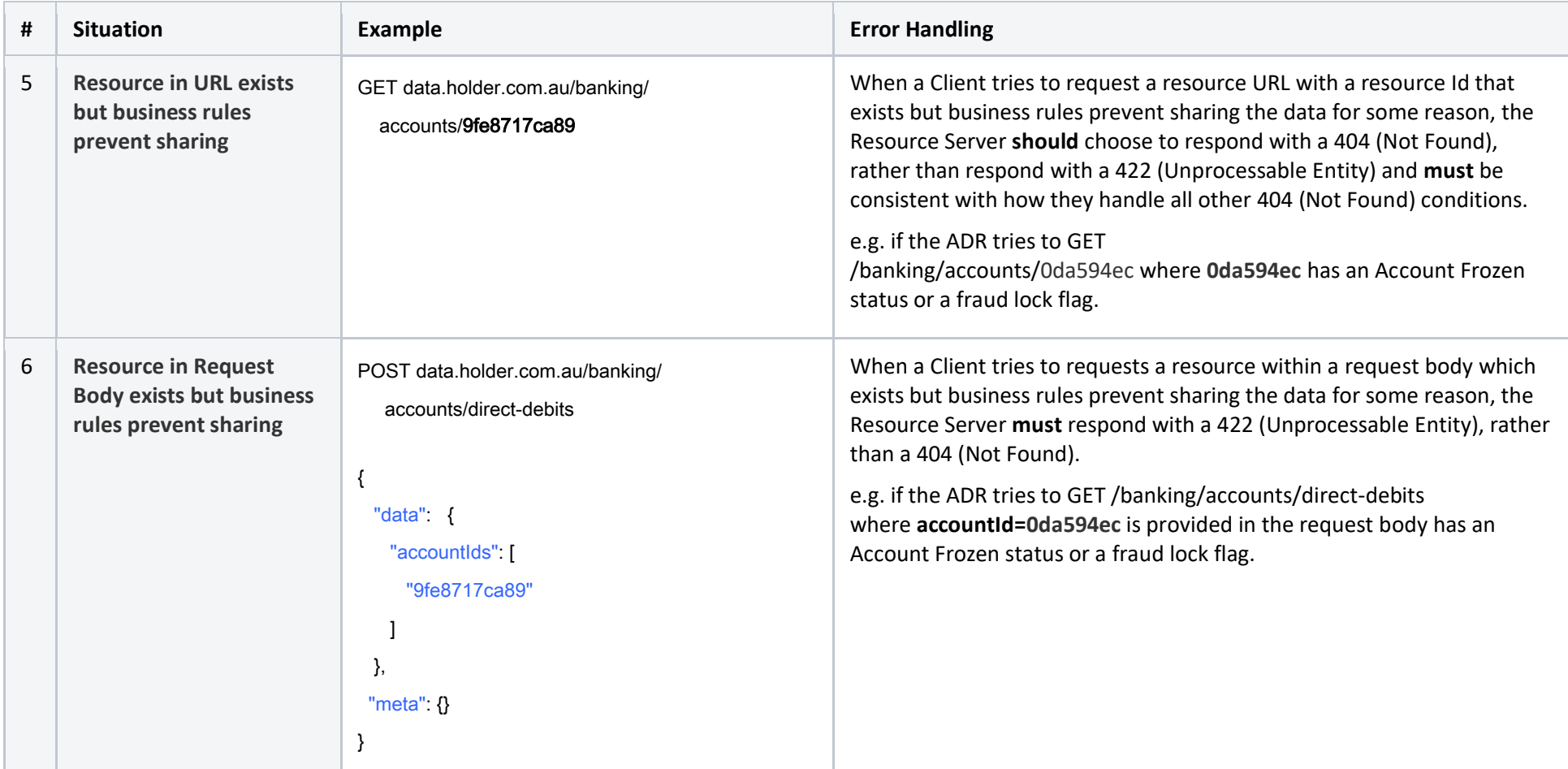

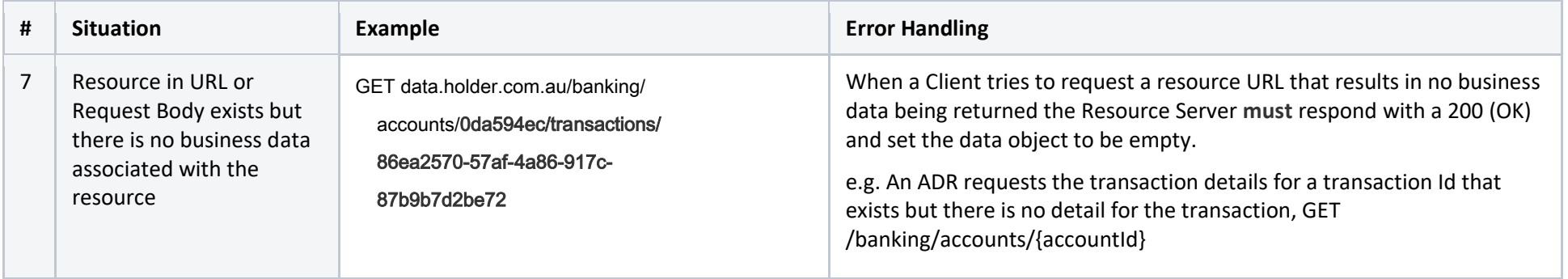

## When to use 422 vs 404 vs 400 vs 200

There are a variety of considerations that factor into the correct response:

- security considerations where a resource server may choose not to tell a client that the resource couldn't be found or be processed
- whether the resource is a protected resource (authenticated) or unprotected (unauthenticated)
- the resource exists but there are other conditions preventing the sharing of data
- the request was well formed but was unable to be processed due to business logic specific to the request
- the resource doesn't exists because it has not been implemented
- the resource isn't part of the data standards
- the method with which the resource is requested

In simple terms, the proposed change to the standards to is make clear where the request is a GET then 404 applies to the scenarios where the URI path is not found. This includes where a resource is requested using an identifier in the path (e.g Get Account Details).

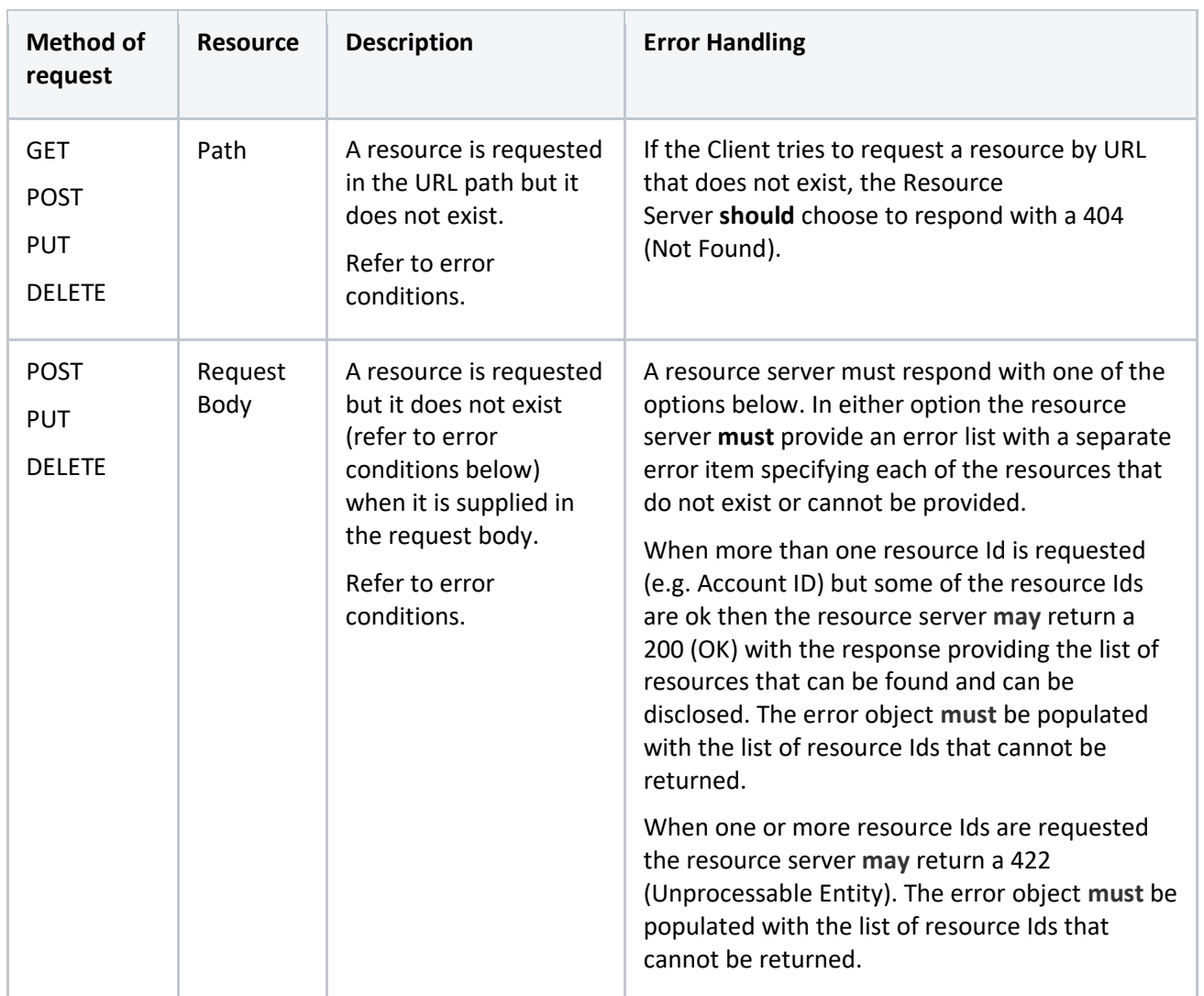

#### Response Code handling

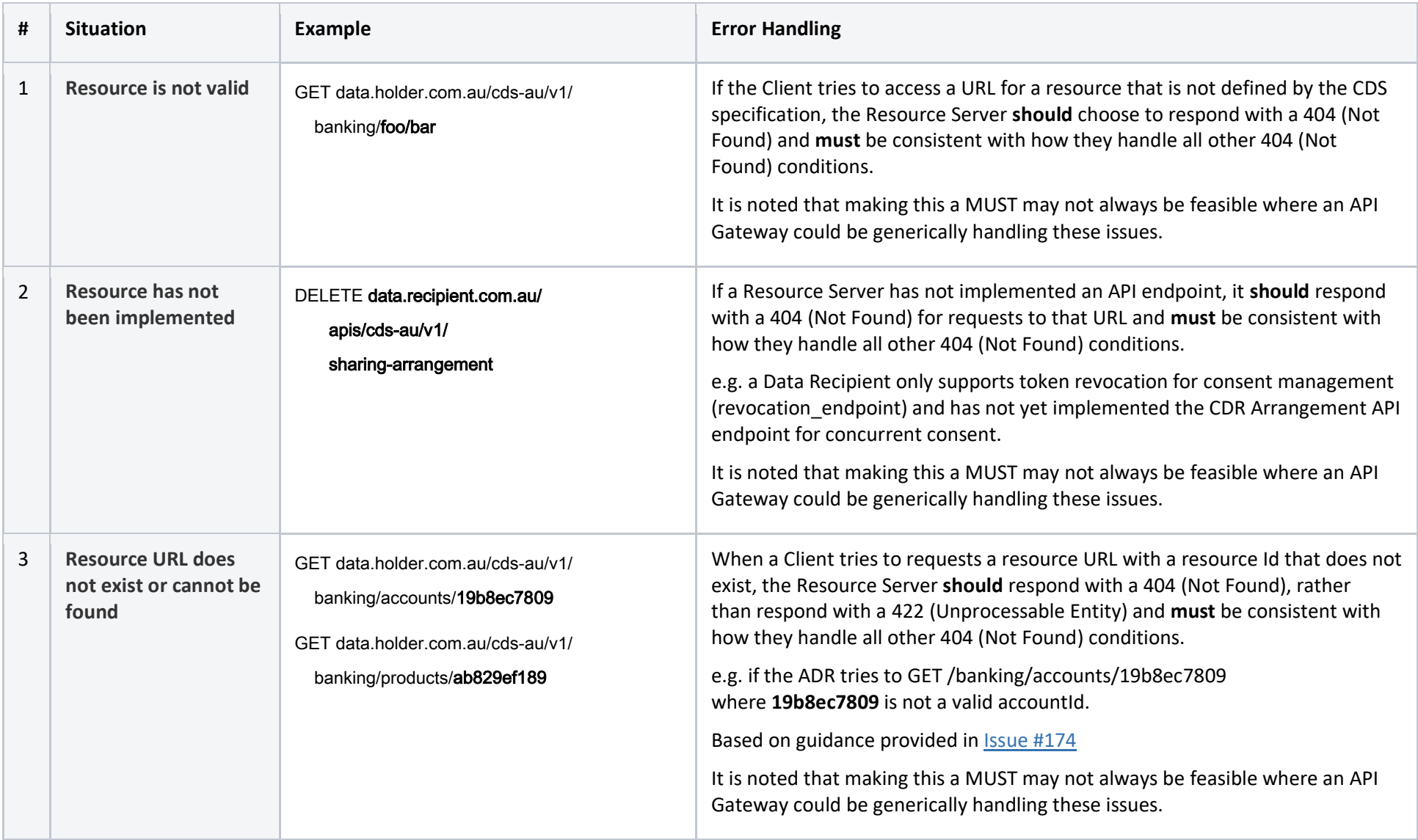

22 | P a g e

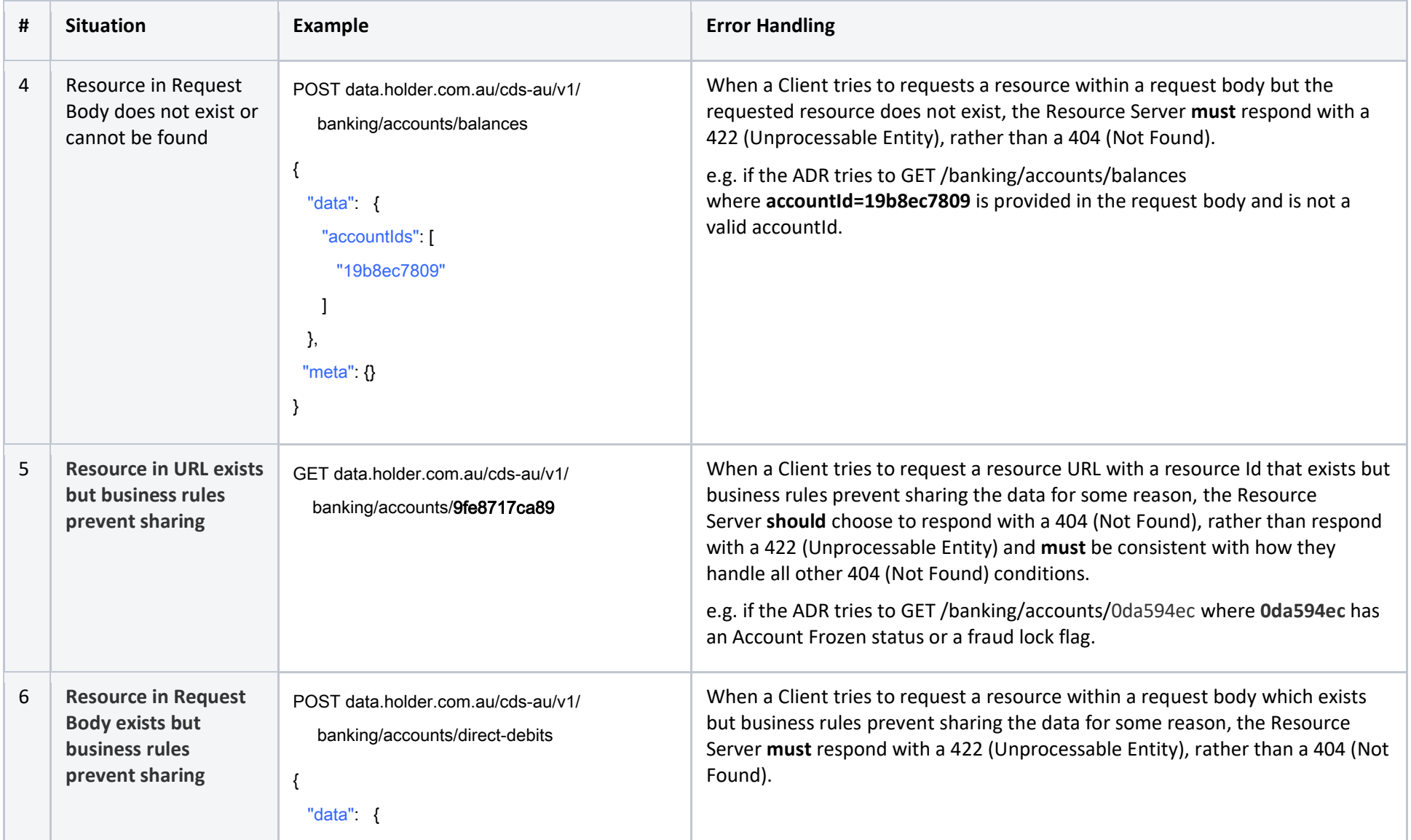

23 | P a g e

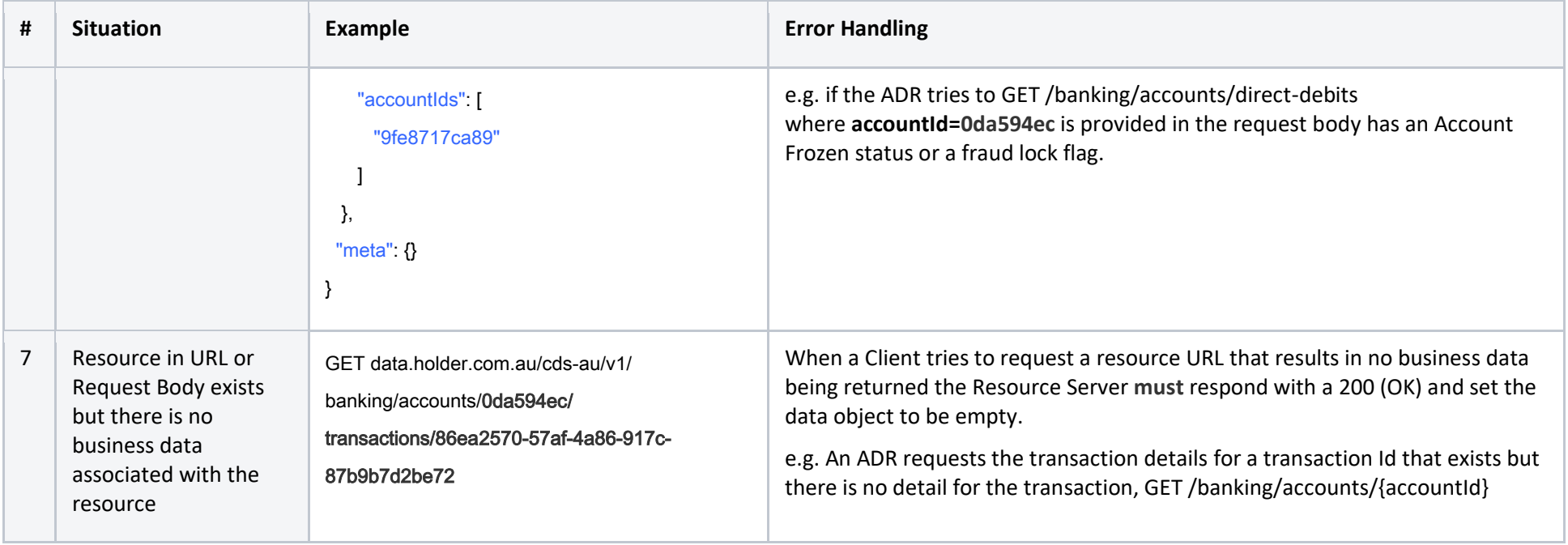

## When to use 403 vs 404 or 422

#### Background

Typically, developers want to provide clear and deterministic error codes that allow for procedural handling of each error individually. This aids clear reporting of issues to the user, gracefully degradation of the UX and providing a better quality of service.

Sometimes however, providing too much detail can result in unintended security side effects. One such example is increasing API [fuzzing](https://en.wikipedia.org/wiki/Fuzzing) risk. In such a scenario an attacker can farm valid resource IDs by hitting a GET endpoint with a valid authentication session.

**Example:** let's apply this example to a Get Balances For Specific Accounts.

**Customer Account ID** Bob 111 Jane 222

GET data.holder.com.au/cds-au/v1/banking/accounts/balances

Bob can authenticate and hit the GET Get Balances For Specific Accounts endpoint with incremental account ids. Suppose descriptive HTTP status codes were used as follows:

- If the Account ID exists then the GET returns a 200.
- If the Account ID does not exist then the GET returns a 404.
- If the Account ID exists but a business rule prevents sharing, the GET returns a 422.
- If the Account ID exists but it is not owned by Bob then the GET returns 403.

This means that Bob can brute force the endpoint and farm a list of valid Account IDs.

#### Risk of Exposing API Resource Identifiers

#### Probing Risk

An attacker can farm Ids and then probe other endpoints with the known Ids. APIs should be correctly implementing their entitlements checks so the attacker should not be able to do anything with the Ids. If there is another bug, vulnerability or poor implementation that allows the Id to be used, there is the risk of combination attack.

#### Fuzzing Risk

An attacker tries to inject invalid, unexpected, or random data as inputs to see how the API responds. The attacker may identify different situations that result in different responses which leaks some security context of the application.

#### Combination attacks

An attacker combines one or more vulnerabilities to elevate the attack and gain access to more sensitive information. A probing attack may identify a valid account Id owned by Jane, a bank customer, who is not Bob. This attack is used in conjunction with a known bug in consent validation that does not check that the account being requested is associated with Bob's consent. The attacker can gain access to Jane's bank account details.

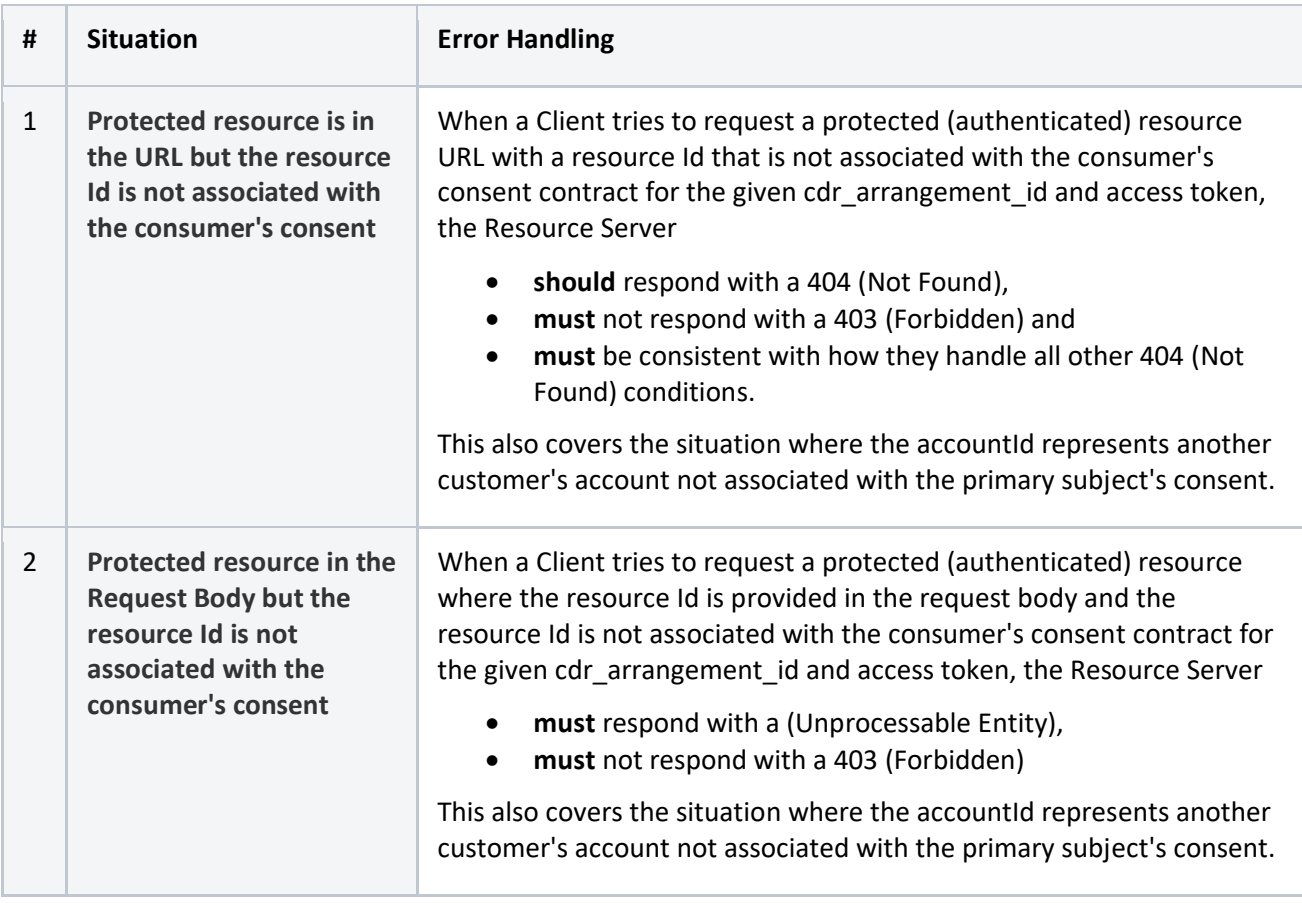

### Threat Vectors and Security Conditions

#### Threats scenarios

Similar to the concerns raised in 403 vs 404/422 there are other security scenarios where a bank does not wish to disclose that an error, risk threshold or security condition has occurred. In these instances, providing a generic error response that does not leak security context is important. In other words, the situation shouldn't look atypical to the Client. An example may be a firewall rule identifies suspicious traffic, an adaptive authentication engine returns a risk score greater than a tolerable threshold. Examples of threat vectors include:

- IP Address is suspicious or blacklisted
- Geo-location is suspicious or blacklisted
- Security Risk Engine threshold exceeded or request marked as suspicious
- Any edge-security threat flag is raised

#### ADR status scenarios

An ADR and its associated software products must be active to facilitate a successful data sharing request. In the event that the ADR or one of its software products changes status, the Data Holder should not allow a data sharing request.

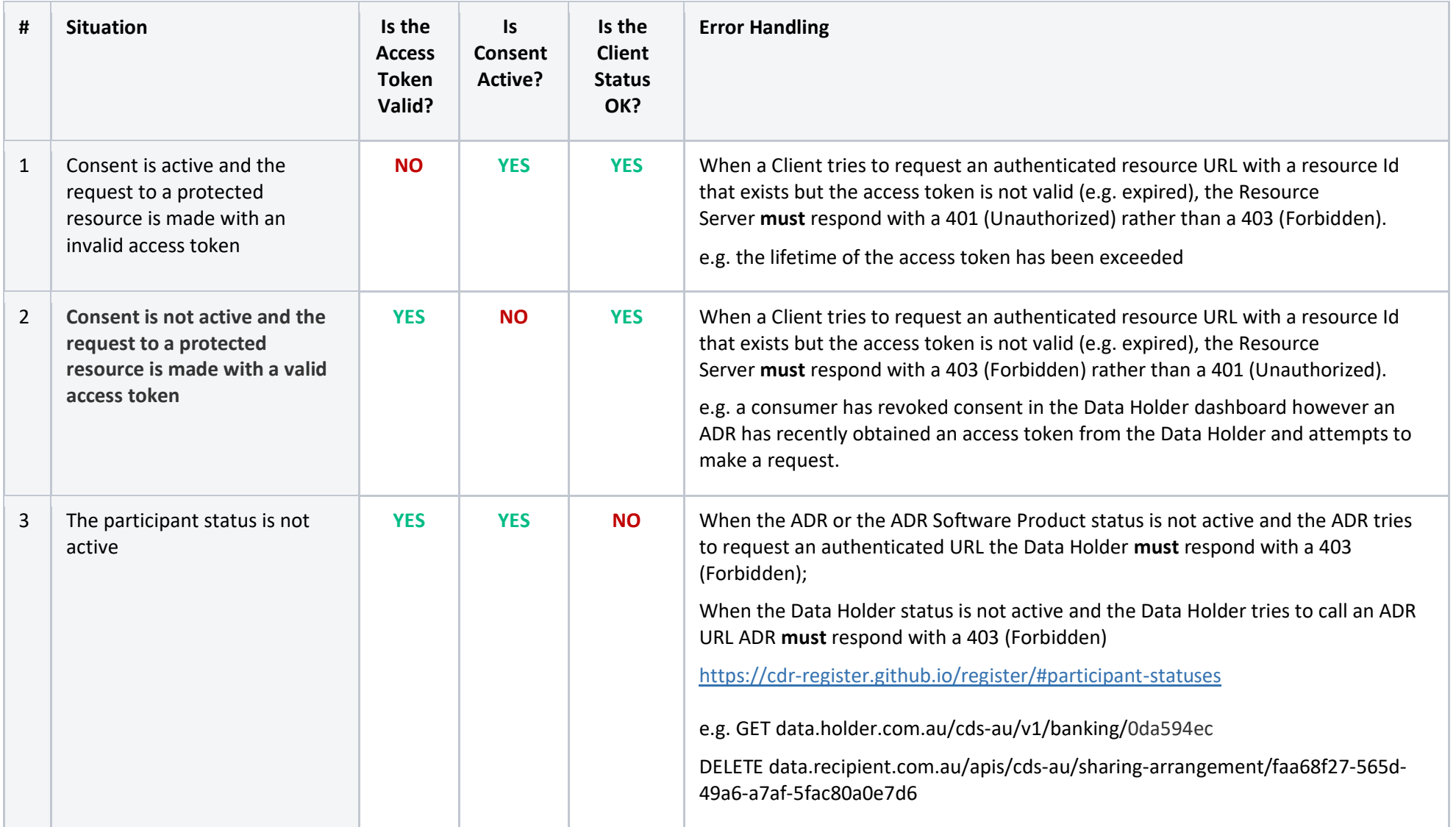

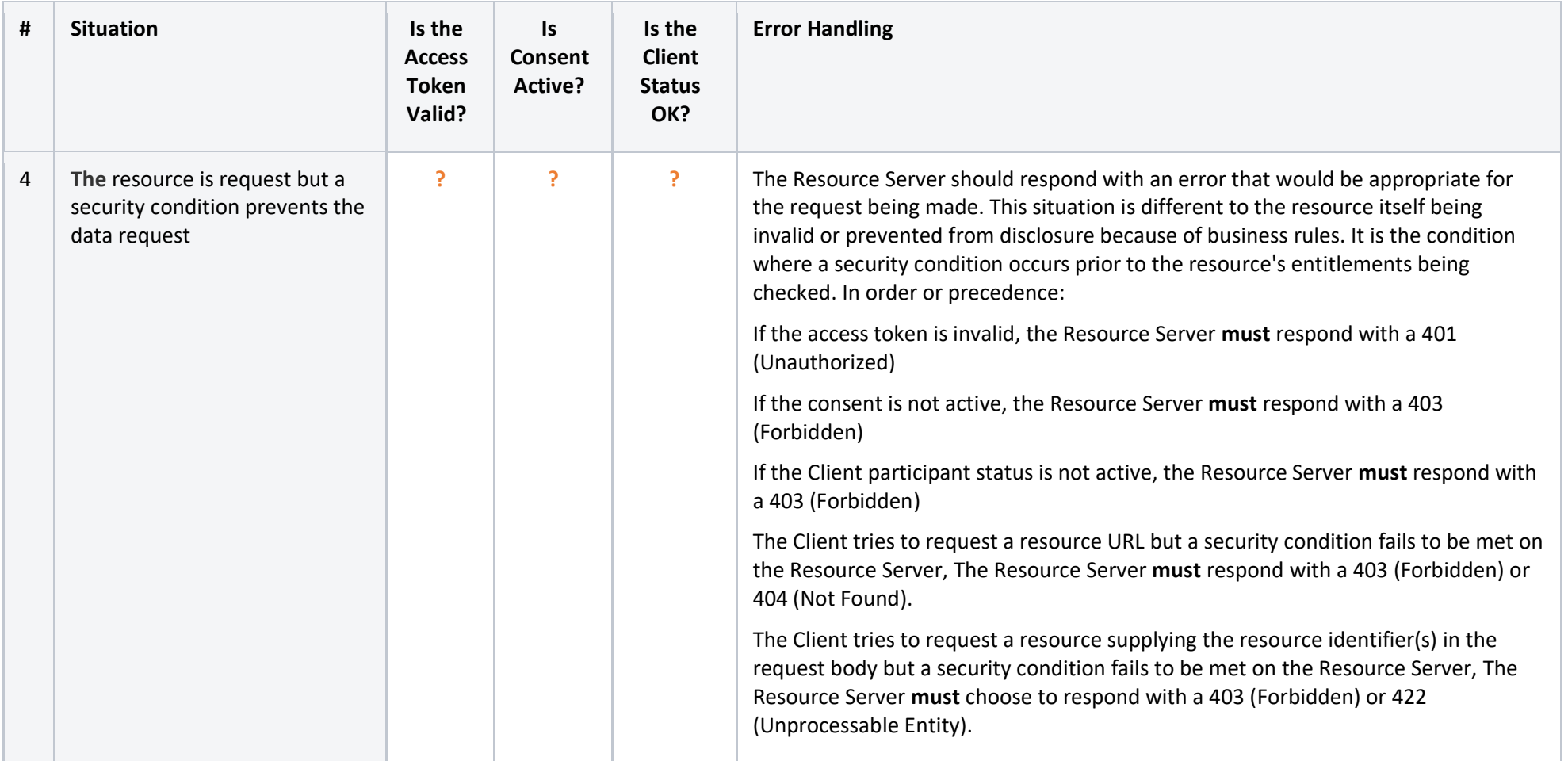

#### When to use 406 vs 400

406 is used in situations where a version is requested but is not supported by the resource server. In other situations the standards specify the use of 400 (Bad Request) where a field is invalid or malformed. 406 should only be used for negotiation based on header fields. Currently this only covers the version headers (x-v, x-min-v) and Accept header. The remaining headers are not used to negotiate a specific representation of the request so they are covered by 400 (Bad Request) or the relevant HTTP status code based on the error encountered.

**[6.5.6.](https://tools.ietf.org/html/rfc7231#section-6.5.6) 406 Not Acceptable**

 The 406 (Not Acceptable) status code indicates that the target resource does not have a current representation that would be acceptable to the user agent, according to the proactive negotiation header fields received in the request [\(Section 5.3\)](https://tools.ietf.org/html/rfc7231#section-5.3), and the server is unwilling to supply a default representation.

#### Consent Revocation

In the CDR Rules, Data Holders must notify Data Recipients when consent is withdrawn.

**4**.**25 Withdrawal of authorisation to disclose CDR data and notification**

(1) The CDR consumer who gave, to a data holder, an authorisation to disclose particular CDR data to an accredited person may withdraw the authorisation at any time:

(a) by communicating the withdrawal to the data holder in writing; or

- (b) by using the data holder's consumer dashboard.
- (2) The data holder must:
	- (a) if the withdrawal was in accordance with paragraph  $(1)(a)$  –qive effect to the withdrawal as soon as practicable, and in any case within 2 business days after receiving the communication; and
	- (b) in any case―notify the accredited person of the withdrawal in accordance with the data standards.

This process is facilitated through the CDR Arrangement API hosted by the Data Recipient. When a Data Holder encounters an error - say the Data Recipient is down for system maintenance - the consent is now revoked on the Data Holder side but not on the Data Recipient side. This creates a CX gap - the consumer will see consent as revoked on the Data Holder side, but they will see consent as active on the Data Recipient side. It should be noted that there is no risk to unauthorised disclosure of data from this point onwards because the Data Holder has marked consent as revoked. In this situation, a Data Holder would be expected to try communicating the consent revocation with the Data Recipient again within reasonable limits.

The corollary situation (Data Recipient revoking consent with the Data Holder) is slightly different. An ADR can clearly communicate that the consumer must try again (either immediately or at a later time). The reason that a Data Holder would want to cease data sharing as soon as a consumer notifies them is to prevent the ongoing disclosure of data when the consumer clearly does not wish this to continue. It may be through the Data Holder dashboard or it may be the receipt of communications from the consumer (e.g. a call to the data holder's contact centre).

To improve handling of this situation, informing Data Recipients in a meaningful way that consent is not active is important - e.g. when they attempt to collect data again without realising their consent is revoked.

29 | P a g e

This must consider three situations:

- 1. The ADR has a valid access token and tries to request consumer data.
- 2. The ADR doesn't have an access token and the ADR tries to request an access token from the DH's authorisation server using a refresh token.
- 3. The ADR doesn't have an access token or refresh token, they only have an authorisation code and the ADR tries to request a refresh token and access token from the DH's authorisation server using an authorisation code.

### Error Conditions

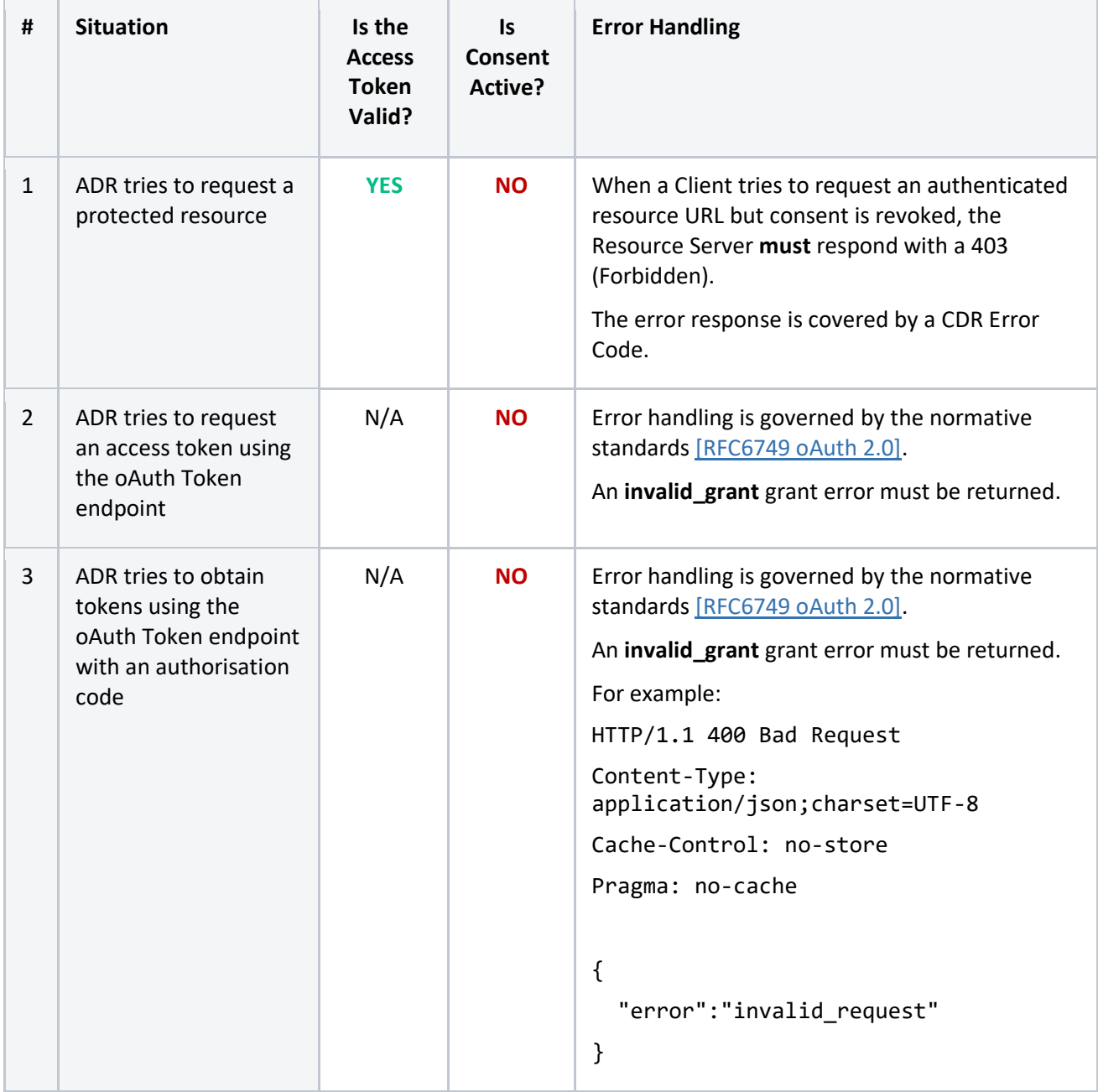

## Customer Records, Accounts and Consent

Accounts are associated to consent. Because of a variety of reasons, the accounts that a consumer elects to share with an ADR may change within a CDR sharing arrangement or may be unavailable for data sharing. Reasons may include:

- An account is a joint account and the second joint account holder has withdrawn their consent election
- An account is frozen or suspended by a bank because of suspicious payments activity
- A customer hasn't provided sufficient KYC evidence, or their KYC documents are old and have not been refreshed
- A bank prevents the disclosure of account data when their are customer vulnerability flags related to the account
- The consumer is locked out of internet banking
- A consumer removes accounts from their data sharing arrangement via the Data Holder Dashboard
- Other security reasons that prevent a bank from disclosing the data

In a similar context, the customer details requested via the Get Customer and Get Customer Details endpoints may be denied where business rules prevent disclosure.

Where the requested account(s) are not associated to consent or cannot be shared for business or security reasons, a Data Holder should respond with an error. Depending on the situation, this may be:

- 1. **A 404 (Not Found)** when the resource is requested via the URI path parameter specifying the account that could not be shared in the Response Error List
- 2. **A 422 (Unprocessable Entity)** when the resource(s) are supplied in the request body specifying the account(s) that could not be shared in the Response Error List.
- 3. **A 200 (OK)** with a partial or empty result set when more than one account Id is requested (e.g. via bulk GET). The Data Holder should populate the Response Error List errors[] array with the list of accounts that will not be shared along with the partial result set.

### Response Error List requirements

When returning the errors encountered, a separate error item should be returned for each account or resource Id that cannot be returned.

```
## Valid response
{
   "errors": [
     {
       "code": "AU.CDR.Entitlements.InvalidAccount",
       "title": "Invalid Account",
       "detail": "29202ah34e"
     }, {
       "code": "AU.CDR.Entitlements.InvalidAccount",
       "title": "Invalid Account",
       "detail": "00284ae747",
       "meta": {
         ...
       }
     }
```

```
 ]
}
## Invalid response
{
   "errors": [
    \left\{ \right. "code": "AU.CDR.Entitlements.InvalidAccount",
        "title": "Invalid Account",
        "detail": "Accounts 29202ah34e and 00284ae747 cannot be returned.",
        "meta": {
          ...
        }
     }
   ]
}
## Invalid response
{
   "errors": [
    \left\{ \begin{array}{c} \end{array} \right. "code": "AU.CDR.Entitlements.InvalidAccount",
        "title": "Invalid Account",
        "detail": "29202ah34e, 00284ae747",
        "meta": {
          ...
        }
     }
   ]
}
```
## Auditing

In all of these situations it is expected that a Data Holder would record the reasons and the rejection must be included in the Data Holder's metrics obligations.

Under these sorts of circumstances, the expectations are presented in the following table:

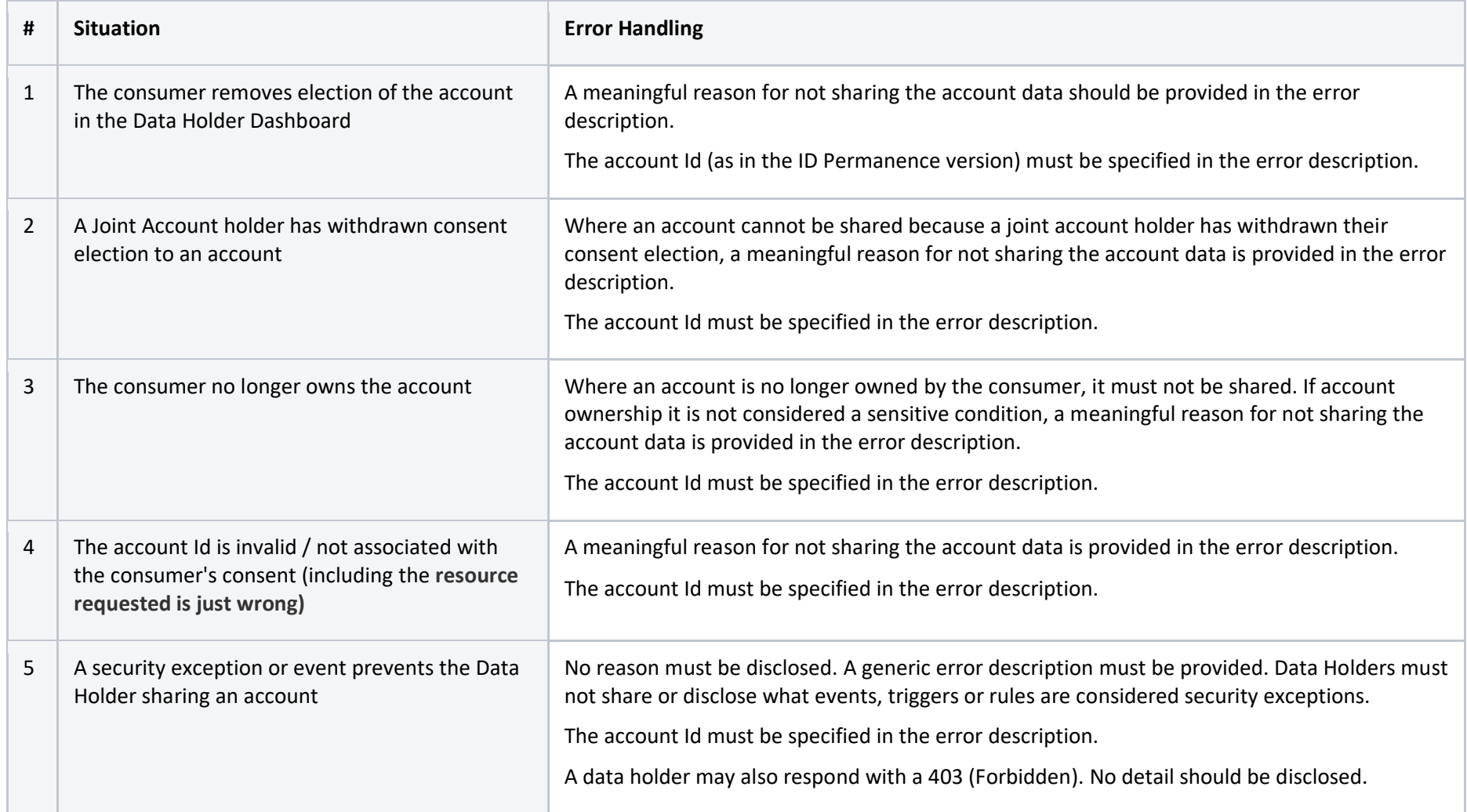

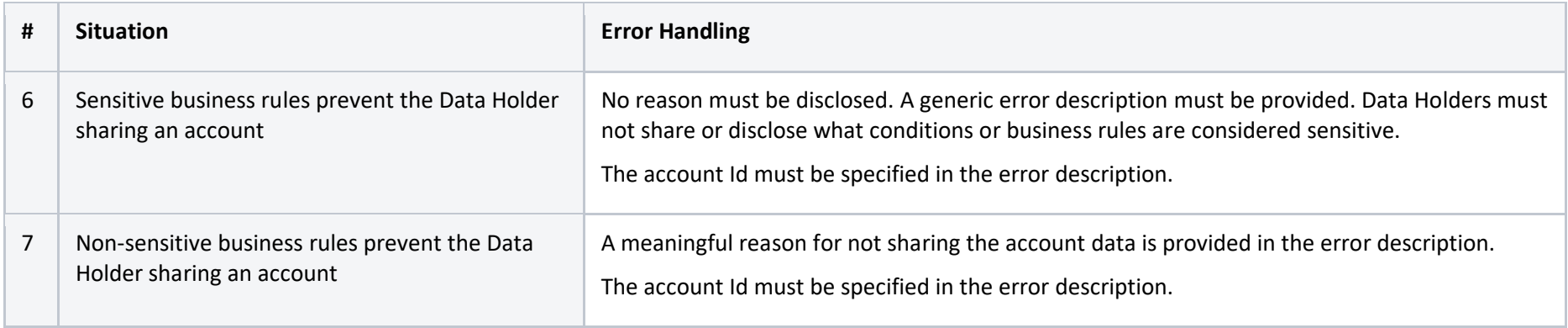

## Appendix: Issues considered

- <https://github.com/ConsumerDataStandardsAustralia/standards/issues/11>
- <https://github.com/ConsumerDataStandardsAustralia/standards/issues/68>
- <https://github.com/ConsumerDataStandardsAustralia/standards/issues/119>
- <https://github.com/ConsumerDataStandardsAustralia/standards/issues/120>
- <https://github.com/ConsumerDataStandardsAustralia/standards/issues/121>
- <https://github.com/ConsumerDataStandardsAustralia/standards/issues/122>
- <https://github.com/ConsumerDataStandardsAustralia/standards-maintenance/issues/5>
- <https://github.com/ConsumerDataStandardsAustralia/standards-maintenance/issues/36>
- <https://github.com/ConsumerDataStandardsAustralia/standards-maintenance/issues/78>
- <https://github.com/ConsumerDataStandardsAustralia/standards-maintenance/issues/117>
- <https://github.com/ConsumerDataStandardsAustralia/standards-maintenance/issues/118>
- <https://github.com/ConsumerDataStandardsAustralia/standards-maintenance/issues/133>
- <https://github.com/ConsumerDataStandardsAustralia/standards-maintenance/issues/141>
- <https://github.com/ConsumerDataStandardsAustralia/standards-maintenance/issues/164>
- <https://github.com/ConsumerDataStandardsAustralia/standards-maintenance/issues/174>
- <https://github.com/ConsumerDataStandardsAustralia/standards-maintenance/issues/179>
- <https://github.com/ConsumerDataStandardsAustralia/standards-maintenance/issues/188>